### МИНИСТЕРСТВО ОБРАЗОВАНИЯ И НАУКИ РЕСПУБЛИКИ КАЗАХСТАН Некоммерческое акционерное общество «АЛМАТИНСКИЙ УНИВЕРСИТЕТ ЭНЕРГЕТИКИ И СВЯЗИ» Кафедра систем информационной безопасности

«ЛОПУШЕН К ЗАЩИТЕ» Зав. кафедрой к.**i i . i l ,** доцент P. LU. Бердибаев \_\_\_\_\_\_\_\_\_\_\_ «\_\_\_\_ \_» 2019 г. **(подпись)**

### **ДИПЛОМНЫЙ ПРОЕКТ**

На тему: Нейронная сеть в обеспечении информационной безопасности Специальность 5В 100200 - «Системы информационной безопасности» Выполнил Жақсыбек Нұржан Группа СИБ-15-2 Научный руководитель Алавердян Егисабет Церуновна

Консультант: по экономической части:  $\sqrt{2}$  ,  $\sqrt{2}$  ,  $\sqrt{2}$ *К. э. Н., продессер отрешалерь (к)* **(ученая степень, звание, Ф.И.О)**  $\kappa$  21» underly 2019 г. **(подпись)** по безопасности жизнедеятельности:<br>cs. *Гудено д*ель*но* Бельгоров L+1. 141. **\* (ученая степень, звание, Ф.И.О)**  $\kappa$  *P »* ceracing 2019  $\Gamma$ . **(поЭ** по применению вычислительной техники: Алаверден С. У. Собитово С.Г.  $K.T.H., QoyeeF$ Computer » *Cerearep* 2019 г. Нормоконтролер: **(ученая степень, звание, Ф.И.О)** « 2019 г. **(подпись)** Рецензент: **^ (ученая степень, звание, Ф.И.О)** б*кот* « 15 » *О6* 2019 г. **(подпис**

Алматы 2019

### МИНИСТЕРСТВО ОБРАЗОВАНИЯ И НАУКИ РЕСПУБЛИКИ КАЗАХСТАН Некоммерческое акционерное общество «АЛМАТИНСКИЙ УНИВЕРСИТЕТ ЭНЕРГЕТИКИ И СВЯЗИ»

Институт систем управления и информационных технологий

Кафедра систем информационной безопасности

Специальность 5В 100200 - «Системы информационной безопасности»

#### **ЗАДАНИЕ**

на выполнение дипломного проекта

Студенту Жаксыбек Нұржан

Тема проекта: Нейронная сеть в обеспечении информационной безопасности

Утверждена приказом по университету № 124 от « 26 » • 52 Р (2019 г.

Срок сдачи законченного проекта « 13 » селоне 2019 г.

Исходные данные к проекту (требуемые параметры результатов исследования (проектирования) и исходные данные объекта): проект представляет собой подход к выявлению вредоносного программного обеспечения для ОС Android. Данный подход основан на нейронной сети глубокого обучения

Перечень вопросов, подлежащих разработке в дипломном проекте, или краткое содержание дипломного проекта: дипломный проект включает в себя 5 глав, разделенных на подглавы, каждая из которых освещает определенную тематику, используемую при разработке нейронной сети.

В первой главе дипломного проекта представлены методы анализа Android-приложения и выбор наиболее подходящего.

Во второй главе дипломного проекта представлены методы глубокого обучения и выбор наиболее подходящего.

В третей главе дипломного проекта представлена разработка метода выявления вредоносного программного обеспечения для ОС Android.

Четвертая глава посвящена экономической составляющей дипломного проекта, в которой приведено технико-экономическое обоснование, а также все необходимые расчеты.

Пятая глава посвящена расчетам, необходимым для создания вентиляционных условий в помещении, пригодных к комфортной работе специалистов.

Перечень графического материала (с точным указанием обязательных чертежей):

1 схема работы нейронной сети;

2 схема динамического анализа;

3 схема макета;

4 схема подхода для анализа Android-приложения;

5 график работы нейронной сети.

Основная рекомендуемая литература:

1 Хайкин Саймон. X15 Нейронные сети: полный курс, 2-е изд., испр.: Пер. с англ. - М.: ООО "И.Д. Вильямс", 2006. - 1104 с.

2 Аксенов С.В., Новосельцев В.Б. Организация и использование нейронных сетей (методы и технологии) / Под общ. ред. В.Б. Новосельцева. - Томск: Изд-во НТЛ, 2006. - 128 с. ISBN 5-89503-285-0.

3 Базовый курс «Как работает сверточная нейронная сеть: архитектура, примеры, особенности» // Stanislav Isakov. - 2018. URL: <https://neurohive.io/ru/osnovy-data-science/glubokaya-svertochnaja-nejronnaja-set/> (дата обращения: 17.05.19).

4 Android Developers «Platform Architecture» URL: <https://developer.android.com/guide/platform> (дата обращения: 11.05.19).

5 Курс «Введение в разработку приложений для встроенных систем на платформе Intel Atom» // Константин Амелин, Олег Граничин, Владимир Кияев, Александр Корявко, Роман Лучин. - 2012 URL: <https://www.intuit.ru/studies/courses/10617/1101/info>(дата обращения: 03.05.19).

Конструкции по проекту с указанием относящихся к ним разделов проекта

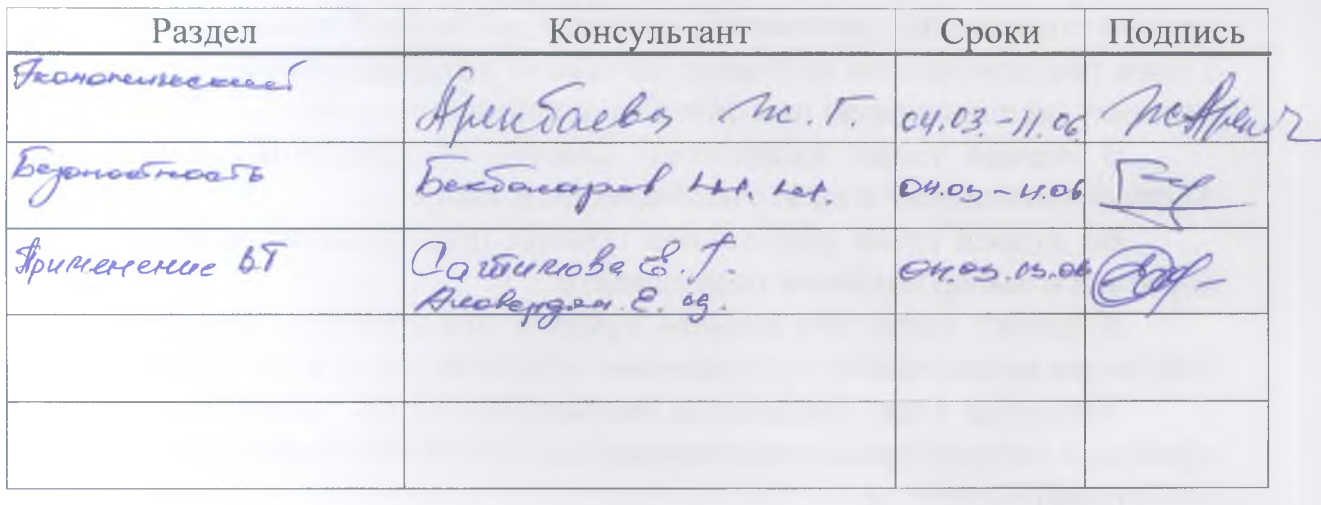

## График подготовки дипломного проекта

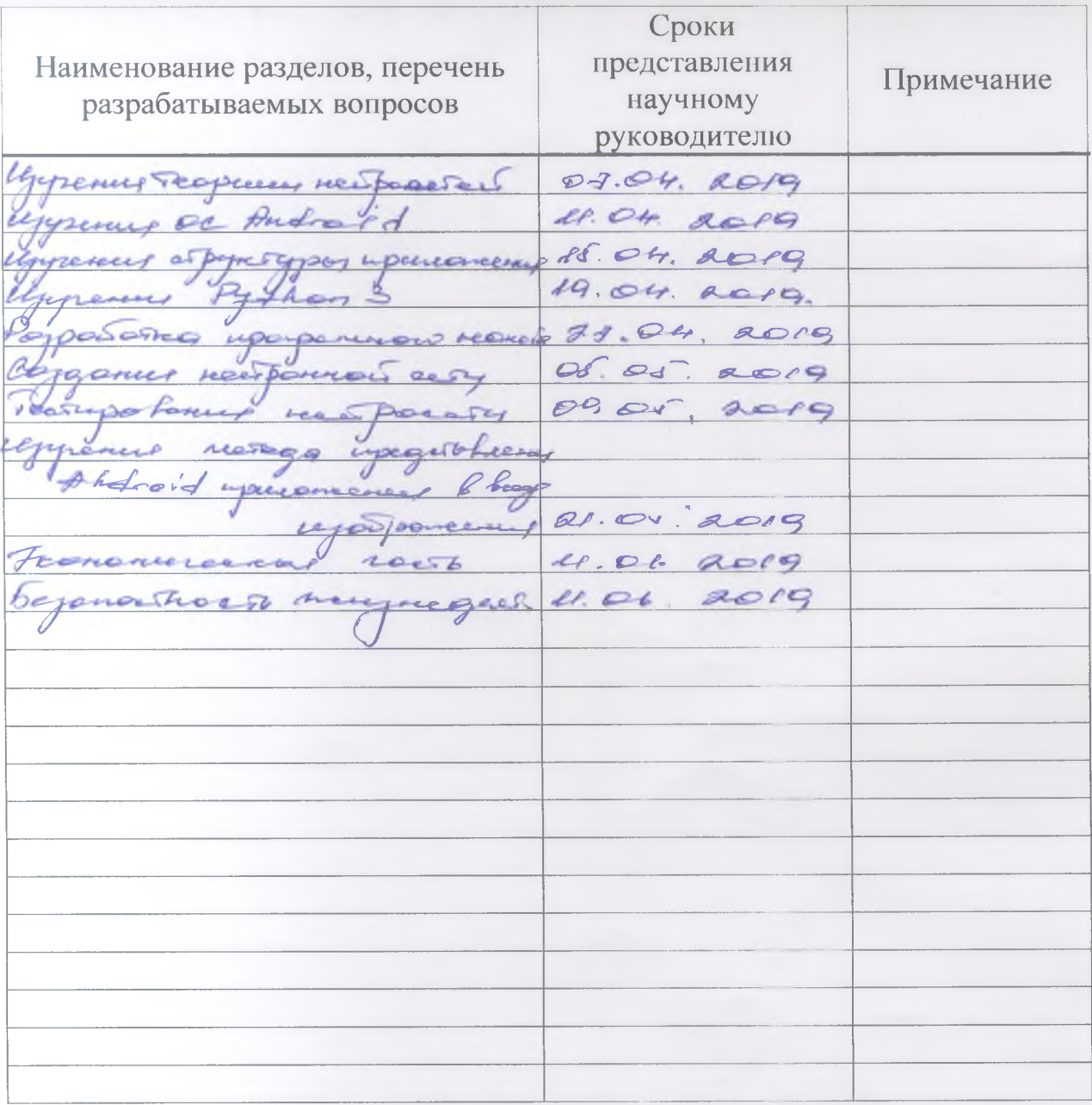

Дата выдачи задания

426. » Extra 2019 г. Cael p. M.  $(\Phi, M. O)$ 

Заведующий кафедрой

(Подпись)

Научный руководитель проекта

Huabeygan E 4 (Подпись)

Задание принял к исполнению студент

(Подпись)

### **АННОТАЦИЯ**

Данный дипломный проект посвящен подходу выявления вредоносного программного обеспечения для ОС Android. В теоретической части описаны существующие методики для анализа Android-приложения. В практической части рассмотрен метод выявления вредоносного программного обеспечения, основанный на представлении Android-приложения в виде изображения с последующим анализом сверточной нейронной сетью.

### **АНДАТПА**

Бұл дипломдық жоба зиян келтіретін бағдарламалық қамтамасыздандыру жүйесін анықтау тәсілдерін жобалагауға арналған. Теориялық бөлім Андроид операциаялық жүйесінің талдайтын бар әдісін сипаттайды. Тәжірибелік бөлімде Android-қосымшасын бейне түрінде ұсынуға негізделген және кейіннен орамды нейрон желісімен талдауымен зиянды бағдарламалық қамтамасыз етуді анықтау әдісі қарастырылған.

### **ANNOTATION**

This thesis project is dedicated to the approach to reveal the malicious software for ОС Android. The theoretical part describes the existing methods for analyzing Android application. In the practical part, I considered the method of detection of malicious software based on the representation of the Android application in the form of an image with subsequent analysis of the convolutional neural network.

# **Содержание**

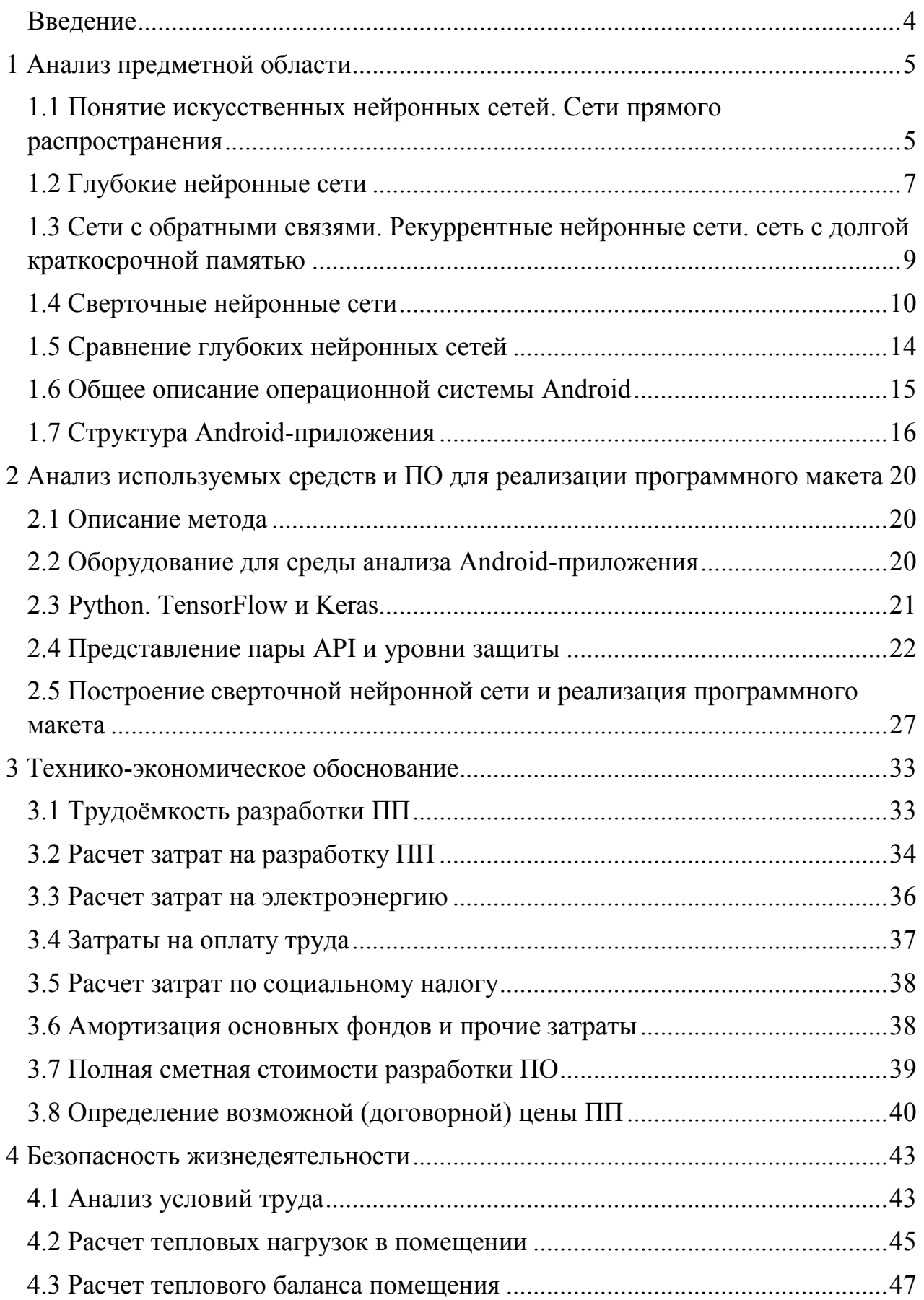

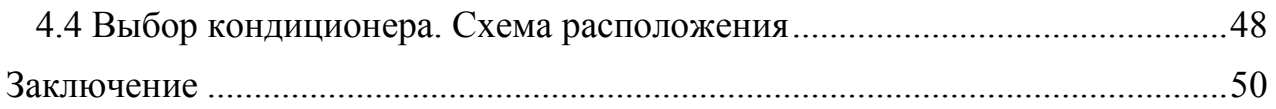

### **Введение**

<span id="page-7-0"></span>По данным электронного ресурса Statcounter на долю компании Google и ее системы Android приходится около 74% процента рынка мобильных ОС. Ближайший конкурент, это компания Apple с операционной системой iOS располагающей около 23% рынка [1]. На сегодняшний день Android установлен на устройствах самых разных форм факторов, от браслетов до бортовых компьютеров автомобилей. Беря во внимание такую популярность данной ОС совсем неудивительно, что данная система является самой популярной среди разработчиков вредоносного программного обеспечения (ВПО).

Такой стремительный рост ВПО ведет за собой не менее быстрый рост средств защиты информации. На сегодняшний день существует большое количество готовых решений для распознавания ВПО. Обычно они делятся: методы динамического и статического анализа. Статический анализ проводится без запуска программы, его метод основывается на нахождении характерных признаков вредоносной программы в бинарном коде. А динамический анализе направлен на выявление аномального поведения приложения, с помощью которого можно будет утверждать, что приложение вредоносное. Также существует, гибридный анализ, которые сочетает в себе черты как статического, так и динамического.

Согласно отчету компании Kaspersky Lab за 2018 год [2] можно сделать вывод что проблема с защитой Android-устройств остается актуальной, даже не смотря на то что в официальном магазине Android-приложений была введена система Google Play Protect. По заявлению разработчиков, эта система с помощью методов машинного обучения ежедневно проверяет около 50 миллиардов Android-приложений на наличие вредоносного кода. Несмотря на все принятые меры количество ВПО растет в геометрической прогрессии.

Цели дипломного проекта:

- 1 Провести сравнение методов анализа Android-приложений.
- 2 Изучить методы глубокого обучения и выбрать наиболее подходящий.
- 3 Разработать среду анализа Android-приложения
- 4 Разработать подход выявления ВПО для ОС Android.
- 5 Реализация программного макета, реализующий данный метод.

### **1 Анализ предметной области**

### <span id="page-8-1"></span><span id="page-8-0"></span>**1.1 Понятие искусственных нейронных сетей. Сети прямого распространения**

Искусственные нейронные сети (англ. Artificial Neural Network, ANN), далее ИНС – это вычислительные системы и их программно-аппаратное воплощение, за основу которых легли биологические сети строения мозга. Главным преимуществом которых является – способность к обучению.

На рисунке 1.1 и 1.2 наглядно продемонстрировано заимствование модели построения нейрона у биологического образца [3].

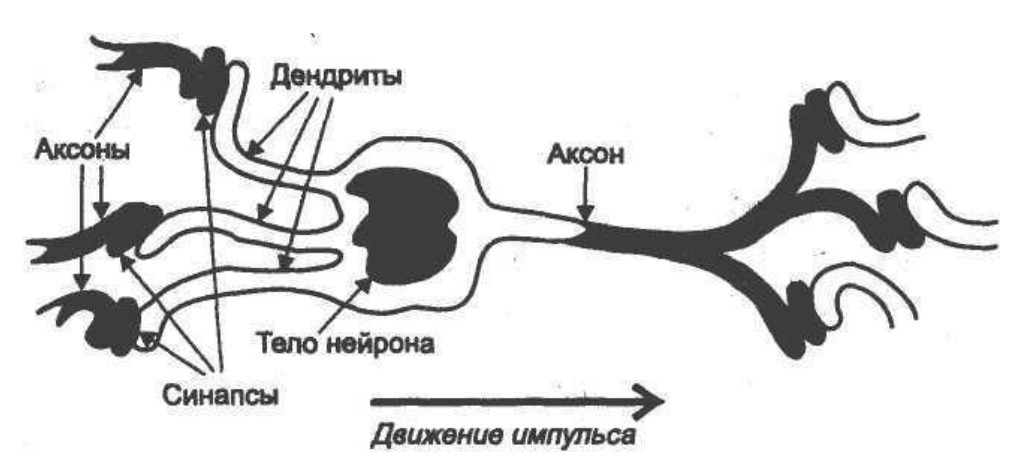

Рисунок 1.1 – Строение биологического нейрона

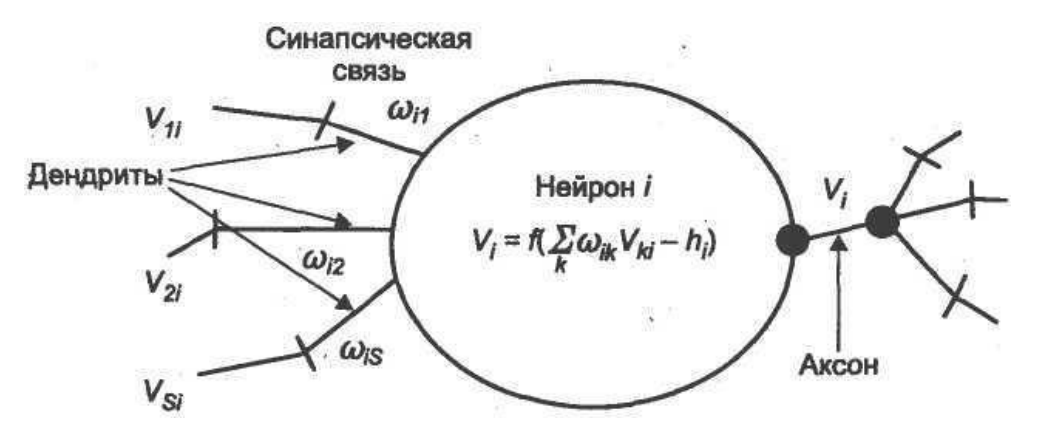

Рисунок 1.2 – Смоделированная математическая модель нейрона

Исходно-базовым элементом простейшей ИНС является искусственный нейрон или сигмовидный нейрон. Его название происходит от используемой в нем функции активации (рисунок 1.3).

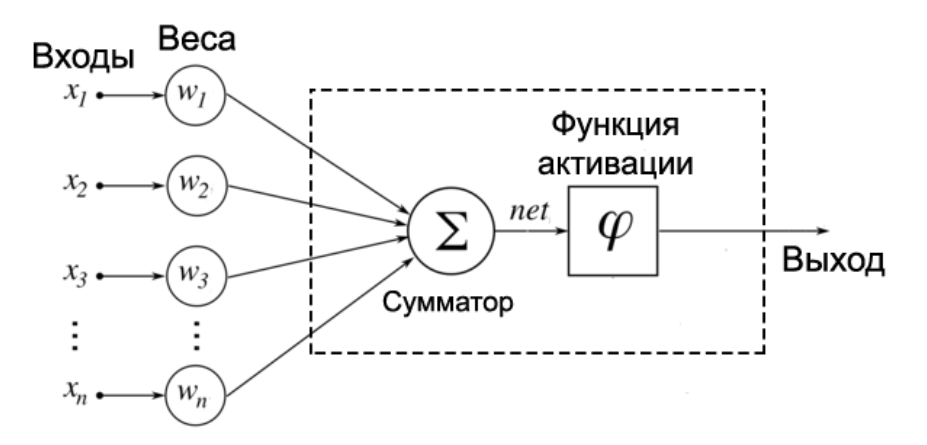

Рисунок 1.3 - Искусственный нейрон

У каждого нейрона есть входы, через которые он принимает сигнал, поступивший сигнал умножается на свои веса. Сигнал первого входа х умножается на соответствующий этому входу вес  $w_1$ . В итоге получаем  $x_1w_1$ . И так до n-ого входа. В итоге на последнем входе получаем  $x_nw_n$  [4].

$$
x_1 w_1 + x_2 w_2 + \dots + x_n w_n = \sum_{i=1}^n x_i w_i \tag{1.1}
$$

Один нейрон способен решать только линейно разделимые задачи, но, если собрать сеть из нескольких нейронов, можно выйти за рамки. В таком случае стоит воспользоваться однослойной сетью - в такой сети, кроме входных и выходного слоев нейронов есть промежуточный слой, именуемый скрытым слоем.

**Bce** рассмотренные выше сети относились  $\mathbf{K}$ сетям прямого распространения, т.е. сигнал проходил строго от входа к выходу. Такие сети широко используется для таких задач как: кластеризация, прогнозирование и распознавание. На рисунке 1.4 представлена искусственная нейронная сеть прямого распространения:

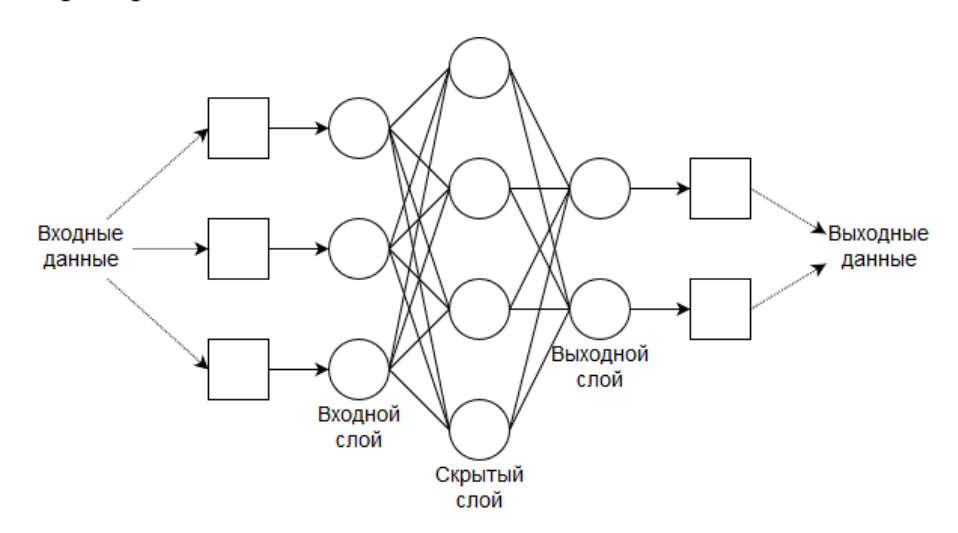

Рисунок 1.4 – Схема сети прямого распространения

### **1.2 Глубокие нейронные сети**

<span id="page-10-0"></span>Глубокая нейронная сеть (англ. Deep Neural Network, DNN) – это практически любая сеть, имеющая больше одного скрытого слоя. Теоретически вычислительные способности глубокой нейронной сети неограничены, вопрос лишь в количестве скрытых слоев и ресурсоемкости оборудования. Простой пример глубокой нейросети – это сеть прямого распространения с несколькими скрытыми слоями  $h_1$  и  $h_2$  являющиеся также полносвязными слоями (рисунок 1.6).

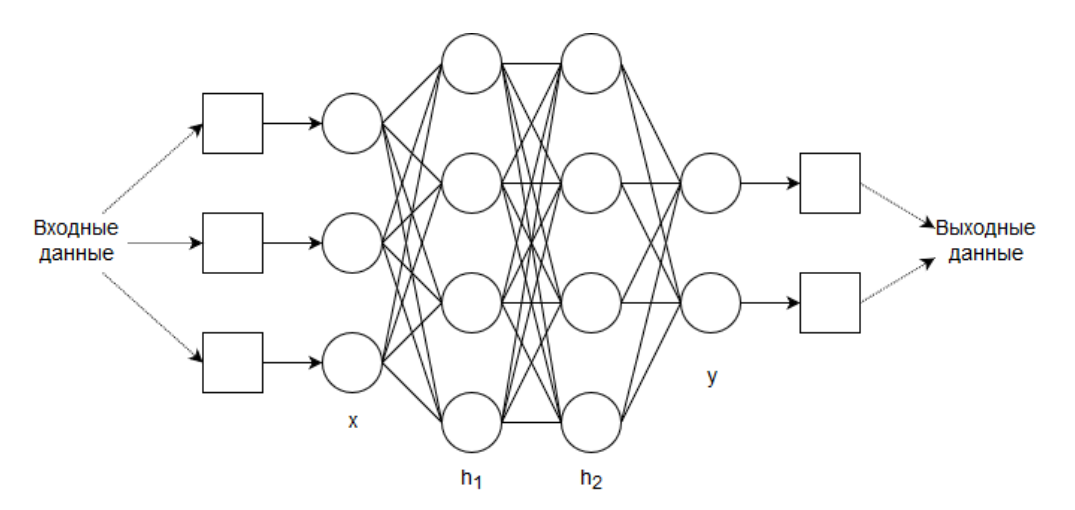

Рисунок 1.6 – ИНС прямого распространения

Основной проблемой сети прямого распространения является то что при большом количестве скрытых слоев и нейронов, процесс обучения, называемым обратным распространением ошибки (англ. backpropagation) начинает работать медленно. Это связано с тем что каждый нейрон любого слоя связан со всеми нейронами предыдущих и последующих слоев.

Чаще всего к глубоким нейросетям относят:

1 Нейронные сети прямого распространения.

2 Рекуррентные нейронные сети.

3 Сверточные нейронные сети.

4 Капсульные нейронные сети.

Существует огромное количество глубоких нейронных сетей, но вышеуказанные являются самыми изученными и популярными. На рисунке 1.7 представлены схемы и строения самых популярных нейронных сетей [5].

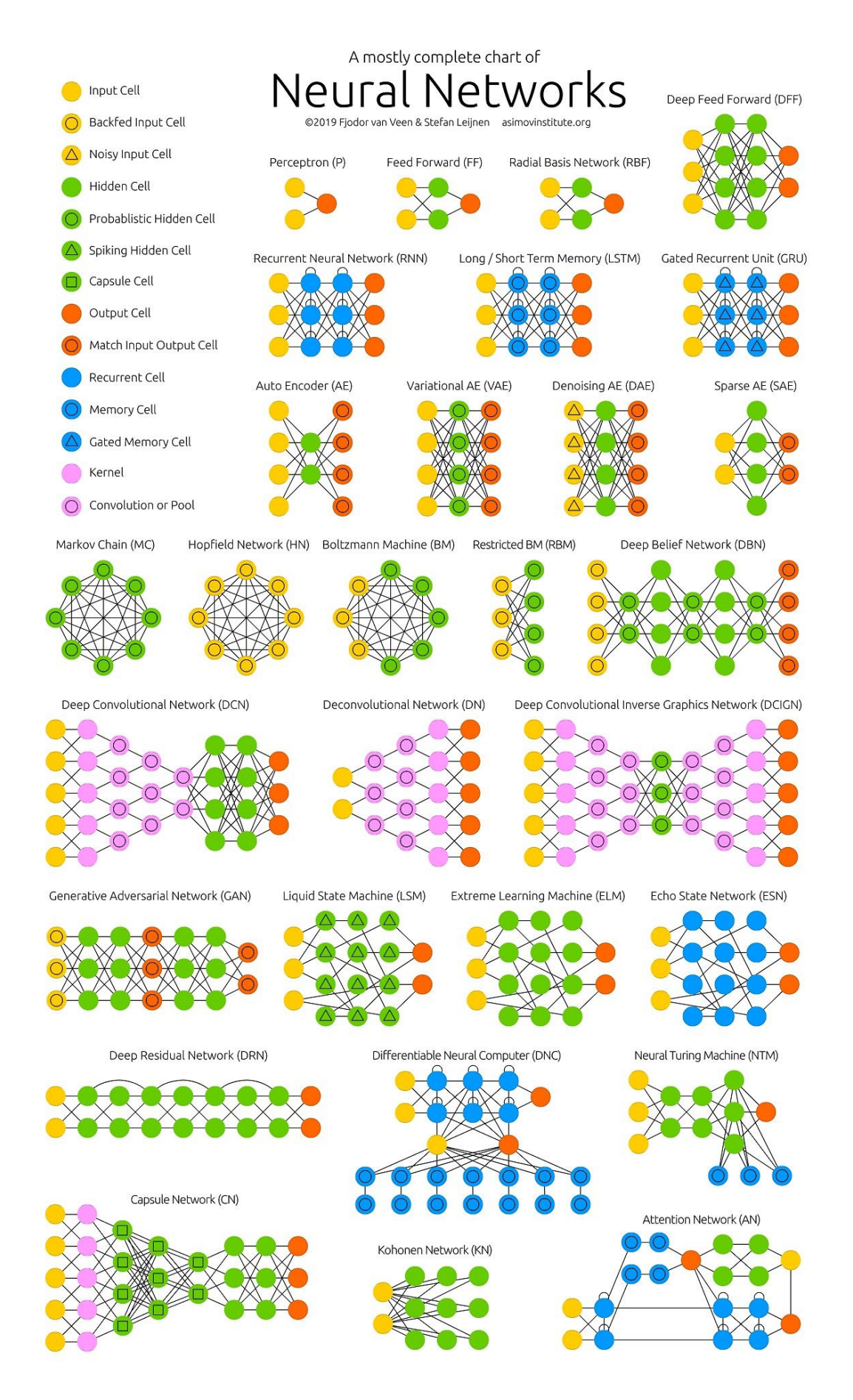

Рисунок 1.7 - Популярные архитектуры ИНС

### <span id="page-12-0"></span>**1.3 Сети с обратными связями. Рекуррентные нейронные сети. сеть с долгой краткосрочной памятью**

Рекуррентная нейронные сеть (англ. Recurrent Neural Networks, RNN) – в сетях такого типа между элементами образуются направленные последовательности. Данное особенность позволяет строить обратные связи и сохранять информацию. Рекуррентные сети широко используются в машинном переводе.

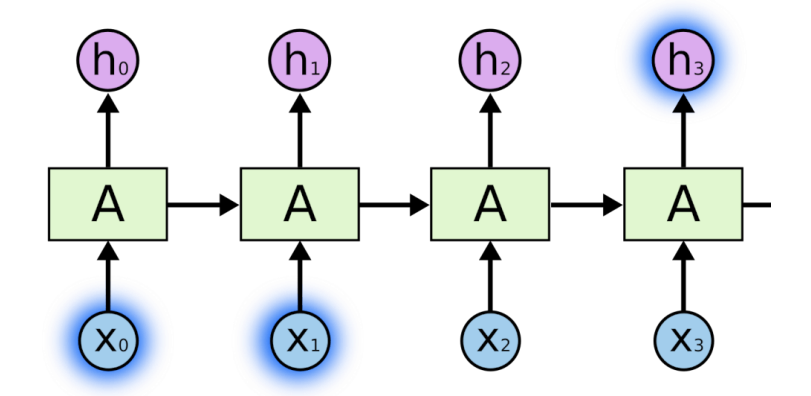

Рисунок 1.5 – Схема рекуррентной нейронной сети

Рекуррентная нейронная сеть использует раннее полученные данные на основе которых занимается решения поставленной задачи.

В некоторых случаях для решения той или иной задачи требуется обратиться лишь к предыдущей информации. Например: «рыба в воде», для того чтобы нейросети предсказать какое слово следует за «рыба в…» необходимо обратиться только к предыдущему слову.

Но в большинстве случаев требуется горазда больше информации. Например: «Я живу в Великобритании… Я свободно говорю на...» В данном случае нейросеть понимает, что после «говорю на…» следует название языка. Но это вырвано из контекста, возникает необходимость в раннем упоминании Великобритании. Таким образом возникает разрыв [6]. Разрыв продемонстрирован на рисунке 1.6.

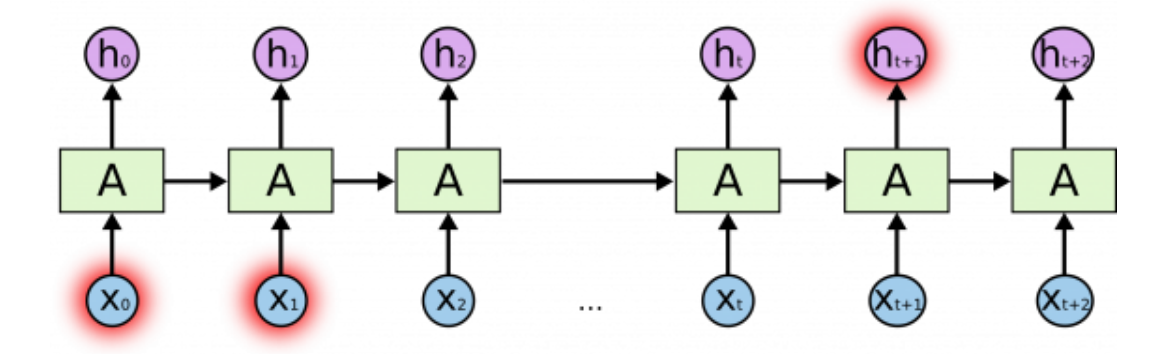

Рисунок 1.6 – Разрыв в рекуррентной сети

К сожалению, по мере увеличения этого разрыва РНС теряют связь между информацией.

Медленно, но верно мы подошли к следующему типу нейронных сетей - сети с долгой краткосрочной памятью, которая не страдает проблемами рекуррентных сетей.

Сети с долгой краткосрочной памятью (англ. Long Short Term Memory, LSTM) - данный тип нейронной сети основан на рекуррентной нейронной сети, способной обучаться долгосрочным зависимостям. Главная их особенность - это запоминание информации на долгие периоды времени, вследствие чего их почти не нужно обучать.

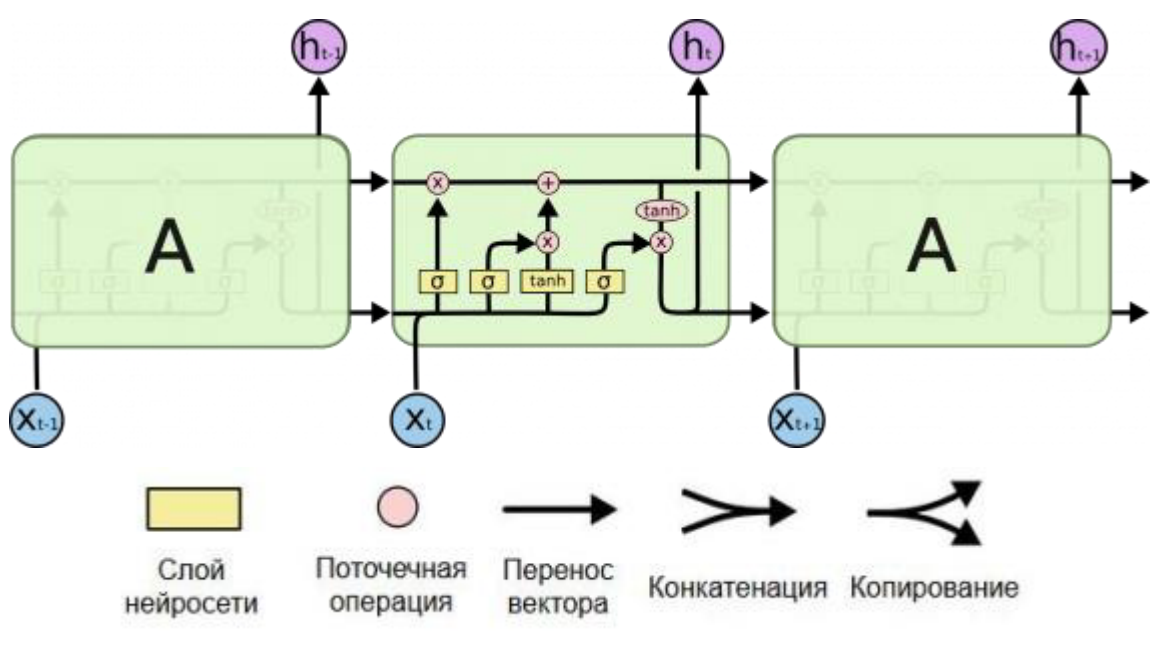

Рисунок  $1.7 - Cx$ ема LSTM

Структура LSTM представляет собой цепочку, представленный выше модуль LSTM имеет четыре уровня, каждый из которых взаимодействует особым образом.

### 1.4 Сверточные нейронные сети

<span id="page-13-0"></span>Сверточные нейронные сети (англ. Convolutional Neural Network, CNN) - сеть глубокого обучения по структуре схожая с сетью прямого распространения. Этот тип нейронных сетей изначально разрабатывался для работы с изображениями, в итоге это позволило оптимизировать работу нейронной сети для более высокой производительности. Основные различия представлены на рисунке 1.8.

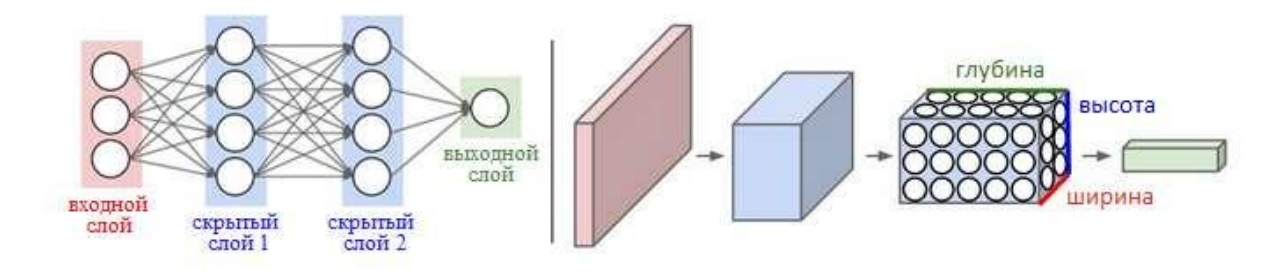

Рисунок 1.8 – Разница между обычной и сверточной нейросетью

На рисунке слева изображена сеть прямого распространения с двумя скрытыми слоями. На входе она принимает вектор значений и на их основе она получает вектор выходных значений. Справа представлена сверточная нейронная сеть, в которой нейроны организованы не в последовательные слои, а в 3 измерения: ширине, высоте и глубине. Каждый слой сверточной сети преобразует входной 3D объём значений функций активации. На этой схеме шириной и высотой будут размеры изображения, а глубиной будет палитра RGB.

Сверточная сеть представляет собой некоторую последовательность слоев, причем каждый слой преобразует один объём в другой при помощи функции. Данная сеть имеет следующие слои: сверточный слой (англ. Convolutional Layer), слой пулинга (англ. Pooling Layer) и полносвязный слой. Также необходимо упомянуть о отдельном слое вычисляющую функцию активации ReLU (формула 1.2),

$$
ReLU(x) = max(0, x)
$$
\n(1.2)

Далее приведу пример простейшей сверточной нейронной сети. В которой набор данных CIIFAR-10 состоящий из 60000 тысяч RGB изображений разрешением 32х32, поделенных на 10 классов.

$$
[INPUT > CONV > RELU > POOL > FC],
$$

где:

INPUT – входной слой 32х32х3, содержит значение пикселей.

CONV - сверточный слой 32х32х12 (12 фильтров), каждый нейрон вычисляет взвешенную сумму. Соединен только с локальными областями.

RELU - слой элементарной функции ReLU, не изменяет объем. Фильтрует только значимые признаки.

POOL слой пулинга, исполняет операцию понижаюшей  $\equiv$ дискретизации (англ. downsampling) над пространственными измерениями (ширина и высота), преобразую исходный объем (16х16х12).

FC - полносвязный слой, вычисляет значение классов, преобразуя входные данные  $1x1x10(10 -$ количество классов CIFAR-10).

Сверточная нейронная сеть являются золотой серединой между биологическим прототипом сетей и обычным многослойным персептроном. В настоящее время сверточные нейронные сети в подавляющем большинстве случаев удачно распознают изображения. Их скорость в среднем на 10-15% выше сетей с другой архитектурой [7].

Современные сверточные сети невероятно популярны, основной причиной их успеха послужило то что они имеют небольшое количество параметров, по сравнению с более ранними версиями. Также их алгоритм обучения остается таким же и основывается на обратном распространении ошибки.

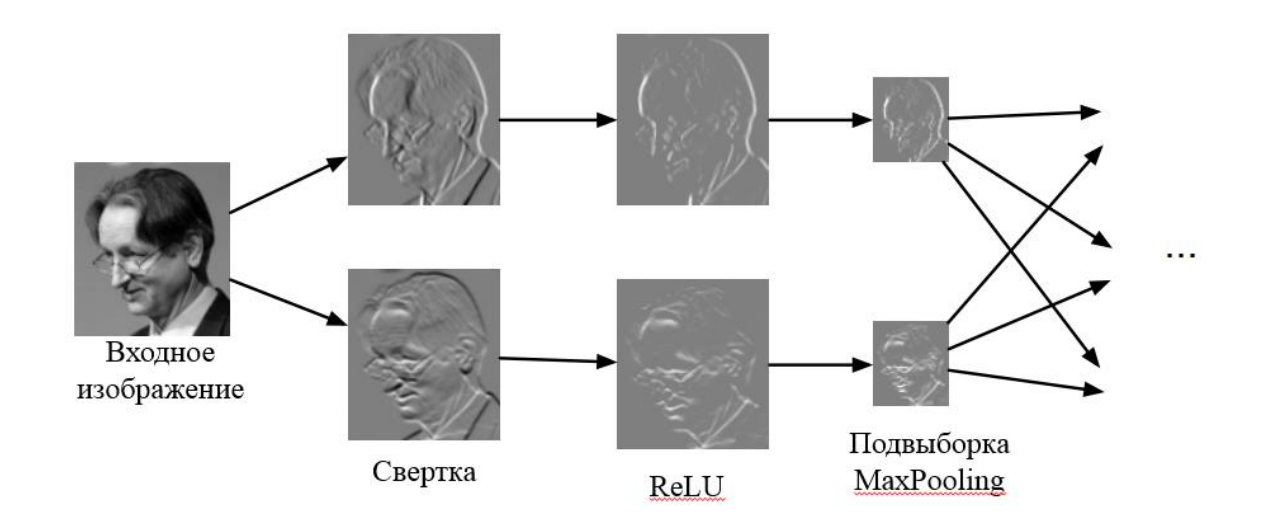

Рисунок 1.9 – Визуализация свертки и подвыборки

Однако, у свертоных нейронных сетей есть один серьезный конструктивный недостаток. Например: на картинке человеческое лицо, глаза, губы, нос и рот. Для сверточной сети сам по себе этот факт может послужить серьезным основанием полагать что на картинке изображено лицо. Для сверточной сети ориентационные и относительные пространственные отношения между компонентами не очень важны.

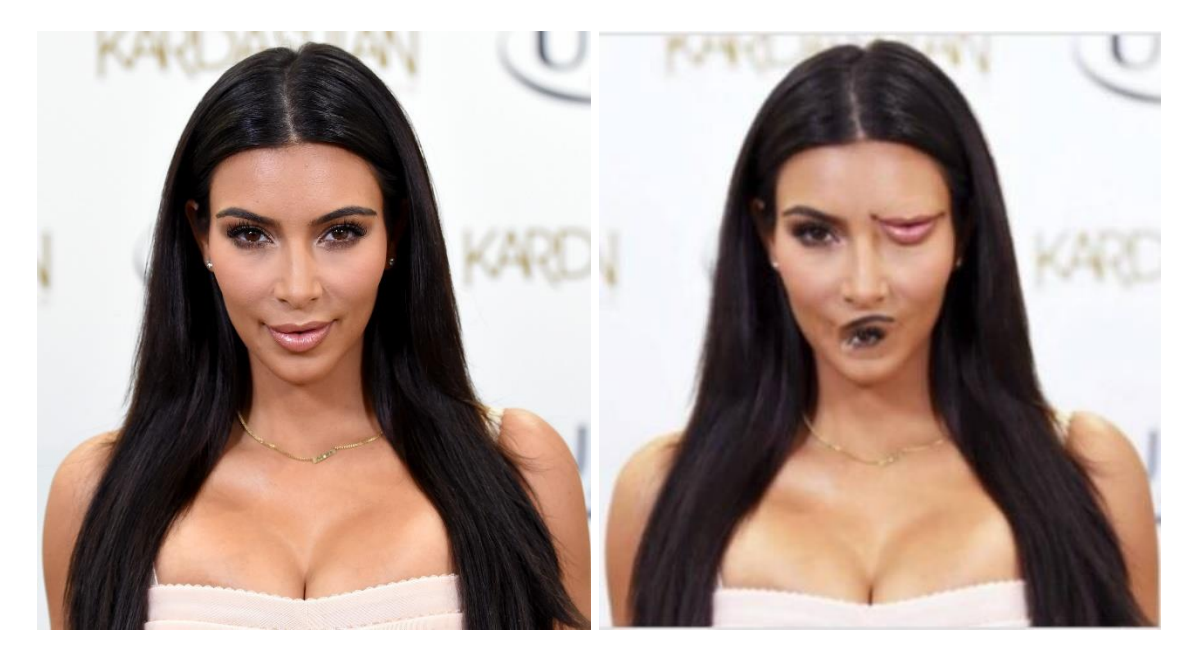

Рисунок 1.10 – Недостаток сверточной нейросети

Давайте проверим действительно сверточная сеть не различает эти два изображения. Компания Google не раскрывает архитектуру нейронной сети занимающийся поиском изображений, но с помощью данного примера можно предположить о том, что эта сеть является сверточной. При загрузке намеренно искаженного изображения, поисковик безошибочно показал что это Ким Кардашян и любезно предложил скачать не искаженное изображение в более высоком качестве (рисунок 1.11).

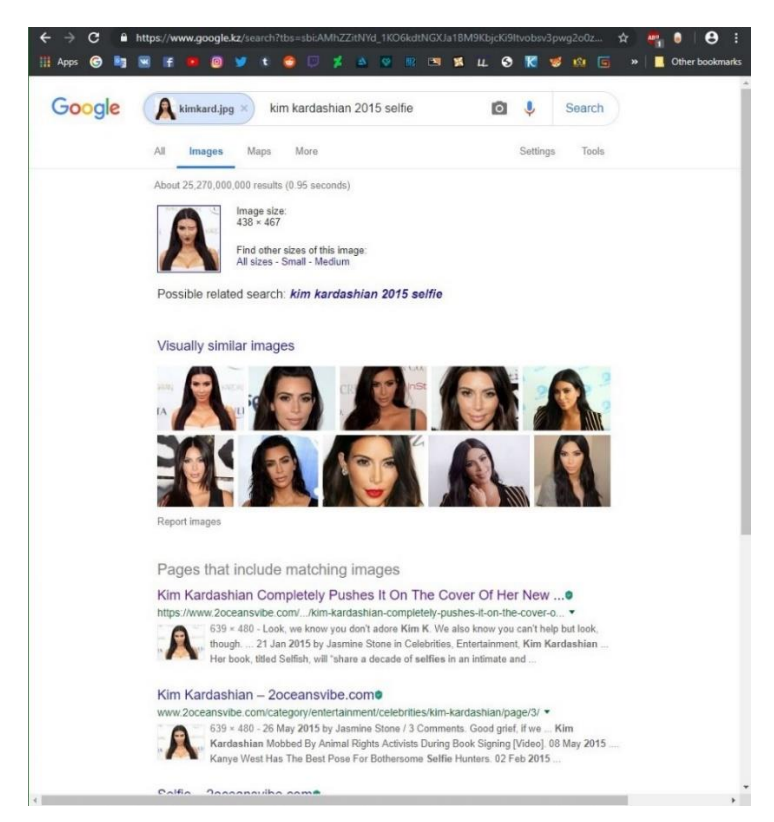

Рисунок 1.11 – Поиск по искаженному изображению

Сверточная сеть недоумевает, ведь на обеих картинках изображено лицо. Сверточный слой данной сети умеет определять наличие компонентов, но не может определить их расположение относительно других компонентов.

# **1.5 Сравнение глубоких нейронных сетей**

<span id="page-17-0"></span>Таблица 1.1 – Сравнение глубоких ИНС

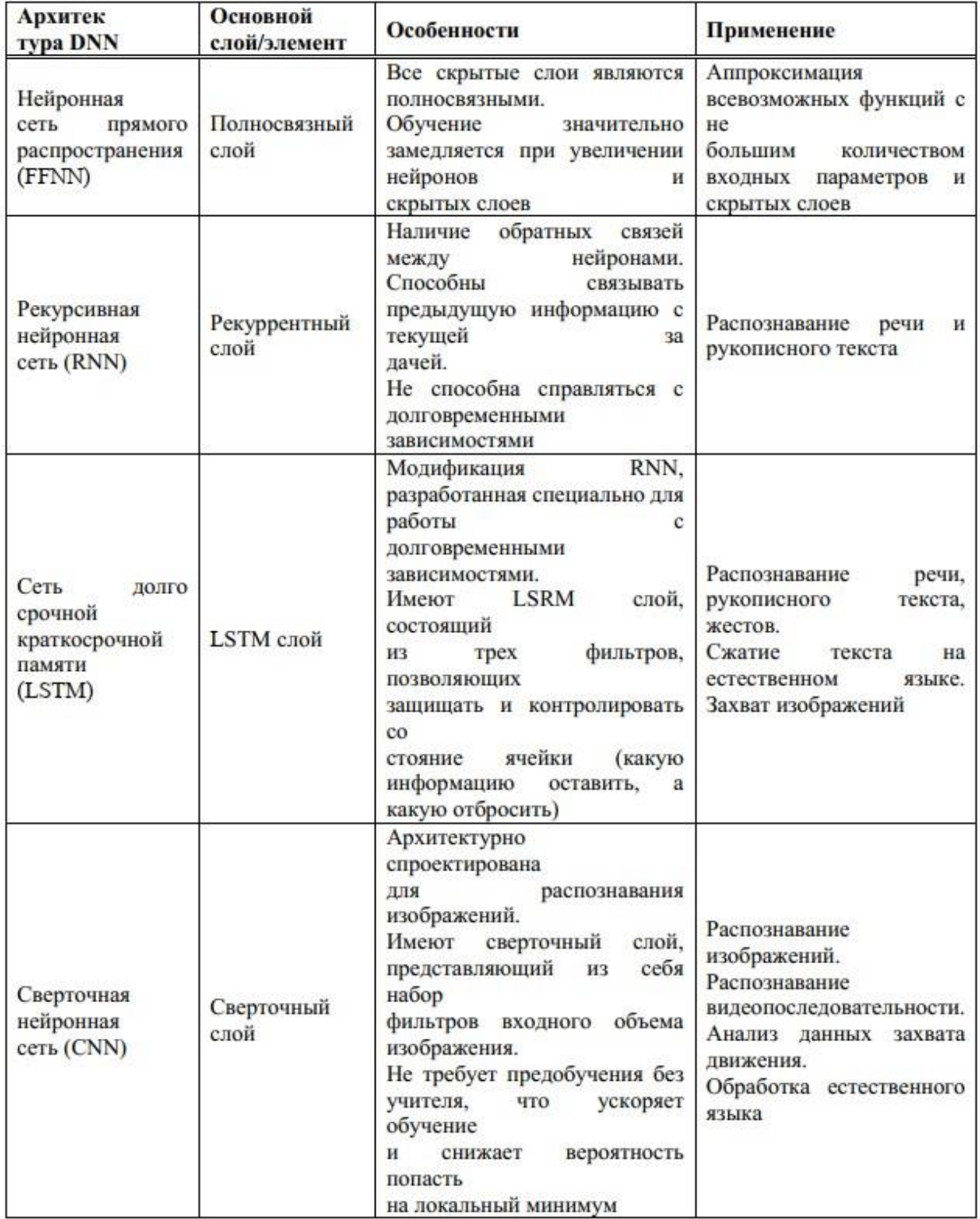

АРІ последовательности могут иметь большую длину, следовательно будет большое количество входных данных. Для этих целей больше всего подойдет сверточная нейронная сеть (CNN).

Многие исслелователи. занимающиеся проблемой выявления Android-приложений, вредоносных используют именно сверточные нейронные сети и имеют высокую точность [8.9]. Также сверточные сети хороши в распознавании изображений, как в следствии мы имеем возможность представить последовательность пар  ${API_i, PL_i}$  как единичный пиксель, как результат, все Android-приложение - в качестве изображения.

### 1.6 Общее описание операционной системы Android

<span id="page-18-0"></span>Google Android - это операционная система с открытым программным кодом, основанная на ядре Linux, созданная для широкого круга формфакторов. На рисунке 1.12 представлена ее компонентная модель:

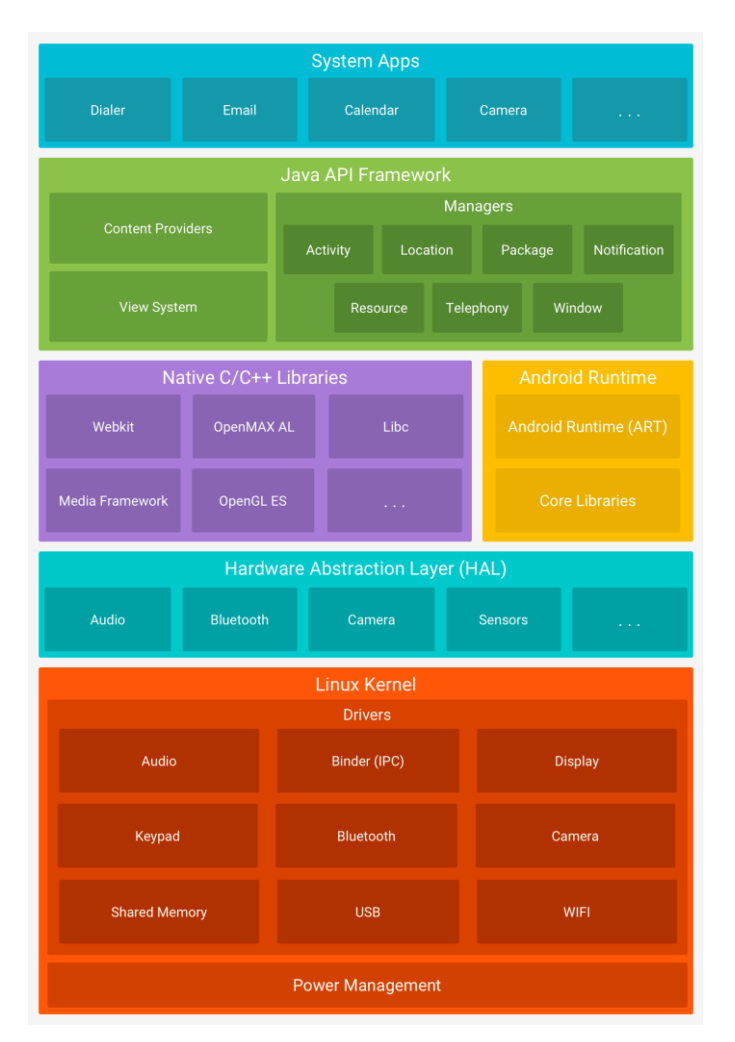

Рисунок 1.12 – Компонентная модель ОС Android

Коротко об основных компонентах программной архитектуры ОС:

1 Ядро Linux (англ. Linux Kernel) - обеспечивает функционирование системы и отвечает за безопасность, управление памятью, энергосистемой и

процессами, а также предоставляет сетевой стек и модель драйверов [10]. Благодаря ядру Linux упрощается процесс создание драйверов под Android, потому что их создание проходит под уже хорошо известное ядро Linux.

2 Слой аппаратных абстракций (англ. Hardware Abstraction Layer) – это стандартные алгоритмические интерфейсы, представляющие аппаратные возможности устройства высокоуровневой структуре Java API. Библиотека состоит из модулей, таких как: Аудио, Bluetooth, Камера и т.д. Каждый раз, когда высокоуровневый интерфейс API обращается к аппаратной части, система Android загружает модуль для данного компонента.

3 Среда выполнения Android (англ. Android Runtime) – это среда исполнения для устройств, использующих Android 5.0 или новее, каждое приложение запускается отдельных процессом со своим собственным экземпляром среды исполнения Android. Это позволяет запускать большое количество приложений одновременно на «слабых» устройствах с маленьким объёмом памяти. Достигается это путем компиляции приложения во время его установки.

4 Набор библиотек  $C/C++$  (англ. Native  $C/C++$  Libraries) – многие компоненты системы, такие как: слой аппаратных абстракций, среда выполнения построены и нуждаются в библиотеках, написанных на С и С++. Система Android предоставляет Java API доступ к библиотекам. Например: можно получить доступ к OpenGL ES через Java OpenGL API, для того чтобы добавить функции графического редактора 2D и 3D графики в приложении.

5 Java API Фреймворк (англ. Java API Framework) - полный спектр возможностей доступен через API, написанный на языке Java. Данные APIинтерфейсы образуют модули, необходимые для создания Android приложений. Тем самым упрощая процесс создания приложений на Android.

6 Системные приложения (англ. System Apps) – операционной система Android предоставляется с установленным набором приложений. К системным приложениям относятся: Контакты, Камера, Календарь, Калькулятор и т.д.

## 1.7 Структура Android-приложения

<span id="page-19-0"></span>Приложения для ОС Android в большинстве случаев пишется на языке программирования Java, с помощью инструмента Android SDK. Android SDK - это программа для разработки программного обеспечения для платформы Android, содержит примеры проектов с исходным кодом, инструментами разработки, эмулятором и необходимыми библиотеками для создания приложений.

Android SDK компилирует Java-код и все сопроводительные файлы в единый файл APK (Android Application Package). Процесс компиляции представлен на рисунке 1.13:

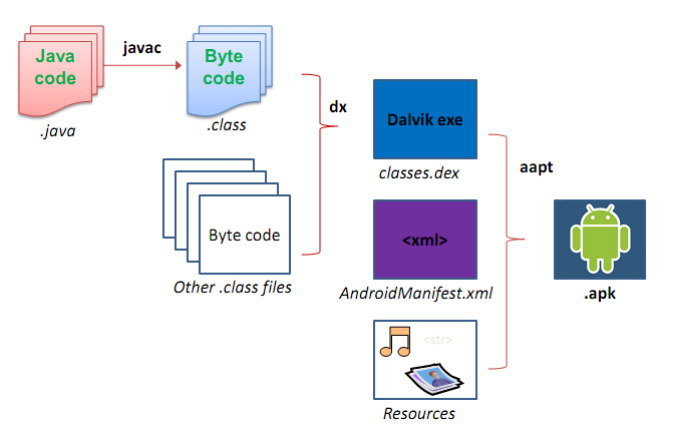

Рисунок 1.13 - Компиляция Android-приложения

Java-код при компиляции преобразуется в файл формата class. Следующим шагом с помощью утилиты dx входящий в инструмент Android SDK служит конвертация файлов class в файл dex (Dalvik Executable).

Структура АРК-файла показана на рисунке 1.14:

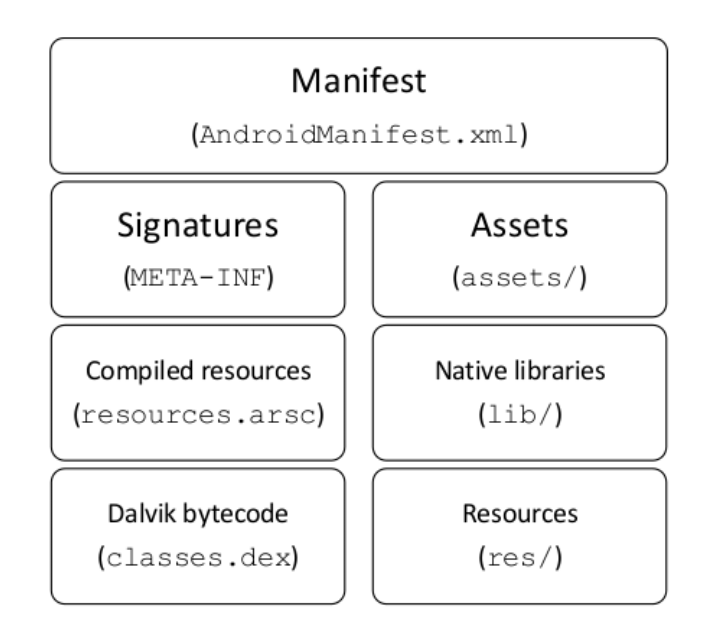

Рисунок 1.14 – Содержание АРК-файла

AndroidManifest.xml - файл манифеста содержит важную информацию о запуске и выполнении приложения. Этот файл содержит разрешения, необходимые для доступа к АРІ-интерфейсу.

META-INF - это файл метаданных JAR, содержит в себе контрольные суммы SHA-1, файлы сертификата RSA или DSA.

resources.arsc - скомпилированный xml-файл содержащий данные о ресурсах необходимых программе.

classes.dex – байт-код выполняемый в Dalvik VM или в Android Runtime. assests/ - папка ресурсов приложения

lib/ - папка с нативными библиотеками C/C++, присутствует если приложение написано на  $C/C++$ .

res/ - папка с основными ресурсами, является «начинкой» приложения, графические элементы приложения.

### **Вывод**

В данной главе рассмотрено понятие нейронной сети, были проведены параллели с биологическим прототипом. Было показаны типы нейронных сетей такие как: сети прямого распространения, рекуррентные сети, сети кратко долгосрочной памяти и сверточной сети. При детальном сравнении данных нейронных сетей было принято решение о построении своего подхода на основе сверточной нейронной сети исходя из ряда ее преимуществ перед другими нейронными сетями. Сверточная нейронная сеть заточена под распознавание изображений.

Также в данной главе описывалась структура ОС Android. Было показана компонентная модель ОС. Подробно рассмотрены компоненты apk файла **Android-приложения**.

## <span id="page-23-0"></span>2 Анализ используемых средств и ПО для реализации программного макета

### 2.1 Описание метода

<span id="page-23-1"></span>Основной идеей данного метода является - представление Androidприложения в виде изображения для последующего анализа сверточной нейронной сетью, изображение представляет собой последовательности пар АРІ вызова и советующему ему уровню защиты.

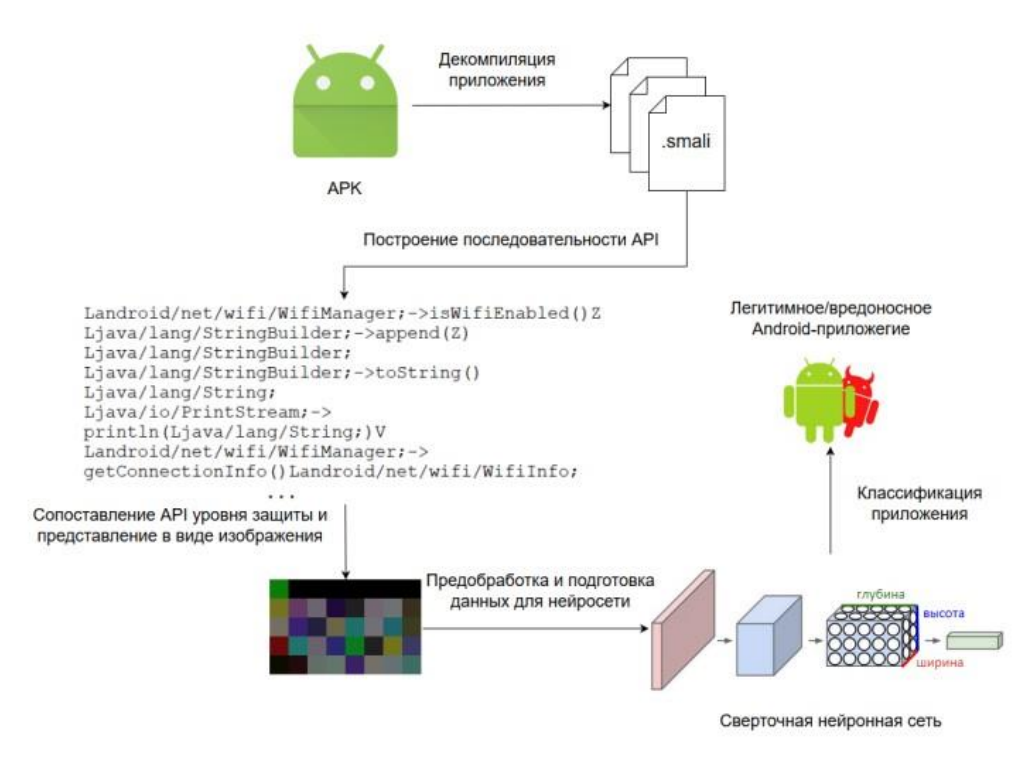

Рисунок 3.1 - Схема метода

Сначала декомпилируется Android-приложение, байт-код classes.dex дизассемблируется в код smali. Далее производится анализ полученного кода  $\mathbf{M}$ 

построение графа потока управления, по которому и выполняется построение последовательности АРІ вызовов. Полученные АРІ вызовы сопоставляются с уровнями защиты.

Ключевым моментом является представление последовательности пар АРІ вызовов в виде изображения. Для дальнейшего анализа сверточной нейронной сетью

Последний шаг — это анализ изображения нейронной сетью и классификация приложения на легитимные и вредоносные.

## 2.2 Оборудование для среды анализа Android-приложения

<span id="page-23-2"></span>Для процесса подбора гиперпараметров и обучению нейронной сети использовался мой рабочий сервер (рисунок 2.1 и таблица 2.1)

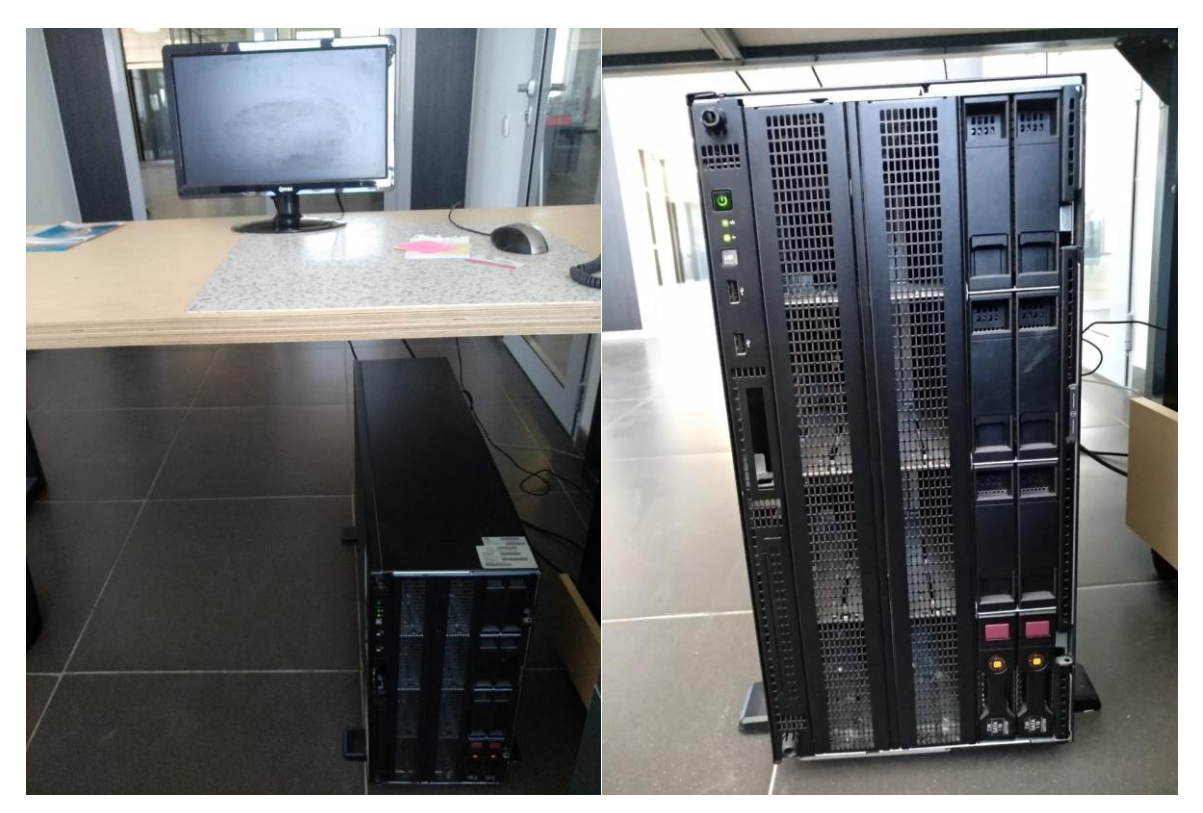

Рисунок 2.1 – HP ProLiant ML350 Gen9

|            | .                       |
|------------|-------------------------|
| <b>CPU</b> | Intel E5-2650v3 2.3 GHz |
| GPU        | NVIDIA Quadro P4000 8GB |
|            | RAM   DDR4 32GB         |
| <b>SSD</b> | 240GB                   |
| <b>OS</b>  | Ubuntu $16.04.4$ LTS    |

Таблица 2.1 – Характеристики оборудования

## **2.3 Python. TensorFlow и Keras.**

<span id="page-24-0"></span>В данной работе я использовал язык программирования Python потому что этот язык программирования является основным для библиотек TensorFlow и Keras. Также Python очень мощный язык программирования позволяющий использовать эффективные высокоуровневые структуры данных и предлагающий эффективный подход к объектно-ориентированному программированию. Интуитивно понятный синтаксис делает его одним из наиболее простых в изучении языков программирования (рисунок 2.2).

```
2017.
                              17:26:49I MSC
                                              v.1900 32 bit (Intel)|
                                                                     on win32
            "credits" or "license" for more information.
'copyright",
```
## Рисунок 2.2 – Python

Изначально мною был использован инструмент Google Colab, который представляет собой удобный и легкий инструмент для создания простых

нейронных сетей. Но позже я отказался от данного инструмента в пользу более мощных библиотек TensorFlow и Keras.

TensorFlow - это библиотека для машинного обучения, целью которой является решения задач построения и тренировки нейронной сети. Фреймворк TensorFlow позволяет использовать концепцию графического представления для вычислительных задач. Ниже представлен простой пример сложения а и b, результат, которого с (рисунок 2.3).

```
# MMHOPT TensorFlow
import tensorflow as tf
# Определение а и b в качестве плейсхолдеров
a = tf.placeholder(dtype=tf.int8)b = tf.placeholder(dtype=tf.int8)# Определение сложения
c = tf.add(a, b)# Инициализация графа
graph = tf.Session()# Запуск графа
graph.run(c, feed dict={a: 5, b: 4})
```
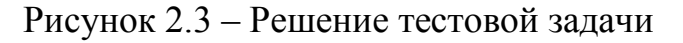

Keras – основной программный пакет для реализации нейронной сети. Данный пакет представляет собой высокоуровневый АРІ интерфейс для конструирования нейронной сети. В моем подходе он выполняется поверх TensorFlow. Ниже представлен шаблон сверточной нейронной сети с учетом терминологии Keras (рисунок 2.4).

INPUT -> [[CONV -> RELU]\*N -> POOL?]\*M -> [FC -> RELU]\*K -> FC

Рисунок 2.4 – Шаблон сверточной нейронной сети

### 2.4 Представление пары АРІ и уровни защиты

<span id="page-25-0"></span>Прогресс с каждой новой версией Android колоссален, количество доступных АРІ с каждой новой версией растет в геометрической прогрессии. На данное время — это около сотни тысяч. Логичнее всего было бы закодировать API вызов в RGBA изображение, занять 3 канала пикселя API, а альфа канал использовать для упорядочения уровня защиты. Так прозрачные пиксели будут менее опасными, а менее прозрачные – более опасными.

У предложенного метода существует большой недостаток, при длинных АРІ вызовах, состоящих из нескольких сотен строк, потребуется изображение 100х100 пикселей что негативно скажется на количество необходимых нейронов для обработки.

Для осуществление данной задачи необходимо модернизировать наш подход для представления пары {API, PL} в качестве RGBA пикселя. Был выбран метод преобразования из RGBA в RGB с применением фона. Например, я выполняю преобразование, в качестве фона выбрал черный цвет (#000000), в данном случае более прозрачные пиксели будут преобразованы в более темные цвета. На рисунке 3.2 показан пример преобразования

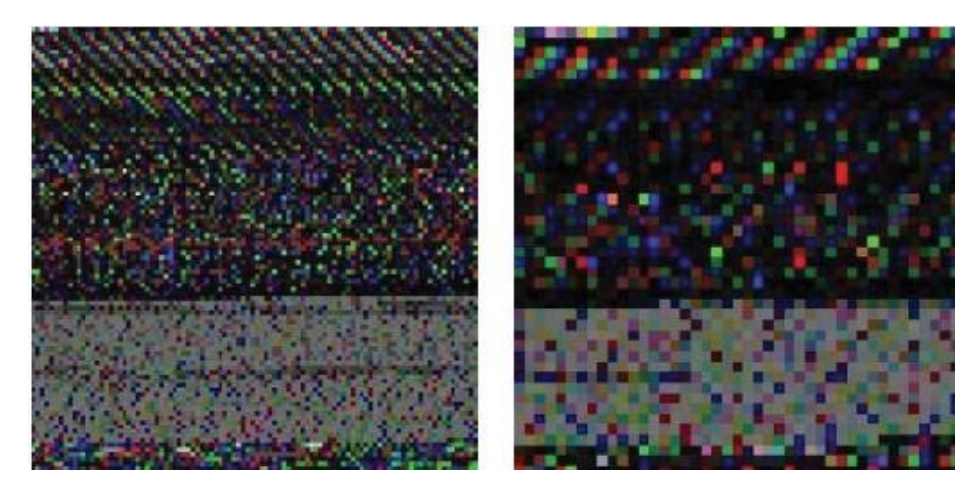

Рисунок 3.2 - Пример преобразованного вредоносного приложения

Для уплотнения API запросов использовалась не криптографическая хэш-функция MurmurHash3 [11].

| Уровень защиты   | Числовое значение | Краткое описание                                                                           |  |  |  |
|------------------|-------------------|--------------------------------------------------------------------------------------------|--|--|--|
| <b>NONE</b>      |                   | Присваивается Android API, которым не было<br>поставлено в соответствие никакое разрешение |  |  |  |
| <b>UNKNOWN</b>   |                   | Присваивается Java и Javax API вызовам                                                     |  |  |  |
| <b>NORMAL</b>    |                   | Соответствует группе разрешений Android<br>SDK с уровнем защиты normal                     |  |  |  |
| <b>SIGNATURE</b> |                   | Соответствует группе разрешений Android<br>SDK с уровнем защиты signature                  |  |  |  |
| <b>DANGEROUS</b> |                   | Соответствует группе разрешений Android<br>SDK с уровнем защиты dangerous                  |  |  |  |

Рисунок 3.3 – Уровни защиты

Преобразование уровня защиты в альфа диапазон от 0 до1 выполняется по формуле 3.1.

$$
PL^{\alpha} = \frac{PL_i}{PL_{dangerous}}
$$
 (1.2)

где,  $PL_i = \{1, ..., 5\}$ . PL<sub>dangerous</sub>=5, а PL<sup> $\alpha$ </sup> представляет значение PL<sub>i</sub> в диапазоне от 0 до 1.

> **RGBA RGB** 0x44 **AP**  $0 \times c$ **RGBAtoRGB** 0x52  $0xe$ 0x60 Уровень  $0.4$ защиты 0x89 AP  $0xc$ **RGBAtoRGB**  $0xa4$ 0xbf **Уровень**  $0.8$ защиты

На рисунке 3.4 показан процесс преобразования из RGBA в RGB.

Рисунок 3.4 – Из RGBA в RGB

Непосредственно для всех последующих операций я использовал пакет Androguard [12], инструмент для реверс-инжиниринга и анализа apk файлов Android. На рисунке 3.4 представлена блок smali кода, полученный при помощи Androguard. Данный блок состоит из четырех инструкций, каждый из них представляет определенную операцию.

0 (0x00000000) invoke-direct v0, Ljava/lang/Object;-><init>()V 1.0x00000006) invoke-virtual v0, v1, Landroid/net/http/SslError;->addError(I)Z<br>2.(0x00000000c) iput-object v2, v0, Landroid/net/http/SslError;->mCertificate Landroid/net/http/SslCertificate; 3 (0x00000010) return-void

## Рисунок 3.4 – Пример API запроса в Androguard

Всего в smali около 218 инструкций и только 10 из них используют API вызовы (рисунок 3.5).

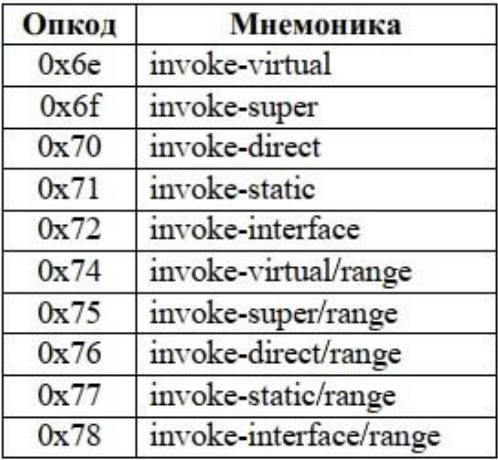

Рисунок 3.5 – Инструкции связанные с API

Список составлен для того чтобы отсеивать все остальные инструкции. Для построения последовательности API предлагается следующий алгоритм (рисунок 3.6)

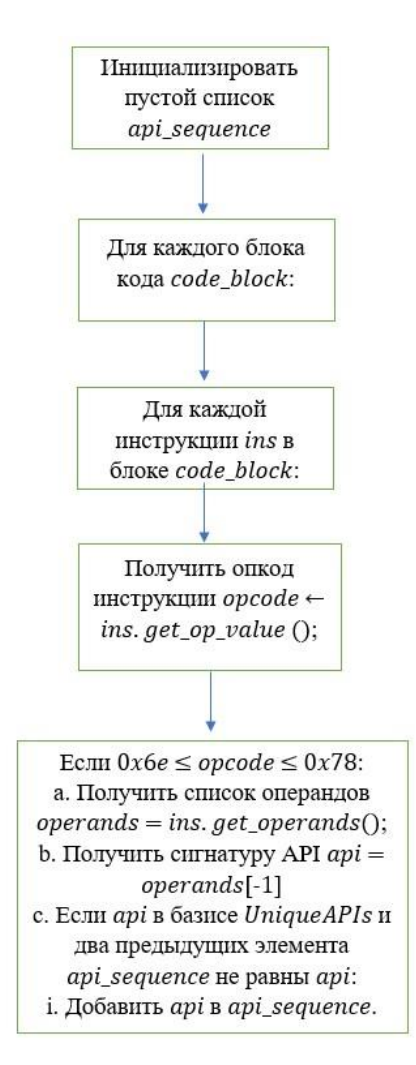

Рисунок 3.6 – Алгоритм

Далее следует сопоставление разрешения API вызову. Для данного этапа использовалась программа PScout [13].

```
Permission: android.permission.CHANGE WIFI STATE
1676 Callers:
W.
<android.net.wifi.WifiManager: boolean requestBatchedScan(an-
droid.net.wifi.BatchedScanSettings)> ()
<android.net.wifi.WifiManager: boolean saveConfiguration()> ()
<android.net.wifi.WifiManager: boolean setWifiEnabled(boolean)>
<android.net.wifi.WifiManager: void disableEphemeralNet-
work(java.lang.String)> ()
```
#### Рисунок 3.7 – Отчет в PScout

Выходные данные имеют формат Java, необходимо преобразовать в smali (рисунок 3.8).

```
def to smali type (java type) :
   ret = Nonenarray = 0# проверить, является ли java type массивом
   if java type.endswith('[]'):
       narrays = java type.count('[]')
        java type = java type.rstrip('[]')
    # если это класс
    if '.' in java type:
        smali type = 'L' + java type.replace('.', '/') + ';'
    # если это простой тип
    elif java type in PRIMITIVE TYPES:
        smali_type = PRIMITIVE_TYPES[java_type]
    # если это массив - добавить [ перед типом
    ret = ('[' * narrays) + small typereturn ret
```
#### Рисунок 3.8 – Преобразование в Java

где, PRIMITIVE\_TYPES – словарь сопоставления [14]. Пример преобразования показан на рисунке 3.9.

Java:

```
android.net.wifi.WifiManager: boolean setWifiEnabled(boolean)
Smali:
```

```
Landroid/net/wifi/WifiManager;->setWifiEnabled(Z)Z
```

```
Рисунок 3.8 – Преобразование в Java
```
Преобразование RGBA в RGB выглядит следующим образом (рисунок 3.9).

```
def rgba2rgb(self, rgba color):
   alpha = rqba color[-1]rgb bg = [0, 0, 0] # черный фон
   rgb color = [ceil((1 - alpha) * rgb bg[0] + alpha * rgb acolor[0]),ceil((1 - alpha) * rgb bg[1] + alpha * rgba color[1]),ceil((1 - alpha) * rgb bg[2] + alpha * rgb color[2])Ť
```
Рисунок 3.9 – Функция преобразования RGBA-RGB

### <span id="page-30-0"></span>**2.5 Построение сверточной нейронной сети и реализация программного макета**

Входные данные для нейросети это трехмерный тензор  $W \times H \times D$ , где W – ширина изображения, H –высота изображения, а D – глубина изображения.

Обучение происходит с учителем, подается на вход некоторое изображение X, представляющее собой преобразованное Android-приложение и подается метка y={0,1}, где 0 – вредоносное, а 1- легитимное. Обучение происходит в несколько эпох, циклов. После каждого цикла проходит тестовая выборка для выявления эффективности обучения.

Как показывает практика наиболее удачным шаблоном для сверточной сети является шаблон побеждавший в популярном соревновании ImageNet Large Scale Visual Recognition Challenge (OLSVRC). Далее показан шаблон с учетом терминологии Keras (рисунок 3.10)

```
INPUT -> [CONV -> RELU -> CONV -> RELU -> POOL -> DROP]*2 -> FLAT -> [FC -> RELU -> DROP] -> FC
```
Рисунок 3.10 – Архитектура сверточной сети на Keras

где, слой DROP (от англ. Dropout) является слоем исключения, который представляет метод регуляции нейросети для предотвращения переобучения сети. Достигается это путем исключения нейронов параметром rate в слое DROP из проходящих вычислений.

Слой FLAT (от англ. Flatten) – данный слой преобразует входной объем. Например: 32х32х12 в 1х1х12288 (32 \* 32 \* 12 = 12288).

Архитектура имеет два CONV слоя расположенных перед POOL слоем. Таким образом расположение и наличие сразу двух CONV слоем является признаком глубоких сверточных сетей. Поскольку несколько подряд расположенных CONV слоев создают более сложные комбинации перед слоем POOL. Рекомендуется использовать множественные CONV вместо больших пространственных размеров входных фильтров. Это обусловлено

тем что при наличии множественных слоев пулинга возможно сократить количество входных параметров без изменения входных данных. На рисунке 3.11 показана выше представленная архитектура в среде Keras.

```
model = Sequential()model.add(Conv2D(...))
model.add(Activation('relu'))
model.add(Conv2D(...))
model.add(Activation('relu'))
model.add(MaxPooling2D(...))
model.add(Dropout(...))
model.add(Conv2D(...))
model.add(Activation('relu'))
model.add(Conv2D(...))
model.add(Activation('relu'))
model.add(MaxPooling2D(...))
model.add(Dropout(...))
model.add(Flatten())
```

```
model.add(Dense(...))
model.add(Activation('relu'))
model.add(Dropout(...))
model.add(Dense(num classes))
model.add(Activation('softmax'))
```
Рисунок 3.11 – Реализация архитектуры сверточной сети на Keras

При использовании класса Sequential модель нейронной сети задается последовательным добавлением слоев. В последнем полносвязном слое (Dense) num\_classes обозначает количество классов, в нашем случае два, легитимные и вредоносные. Визуальная схема нейронной сети представлена на рисунке 3.12.

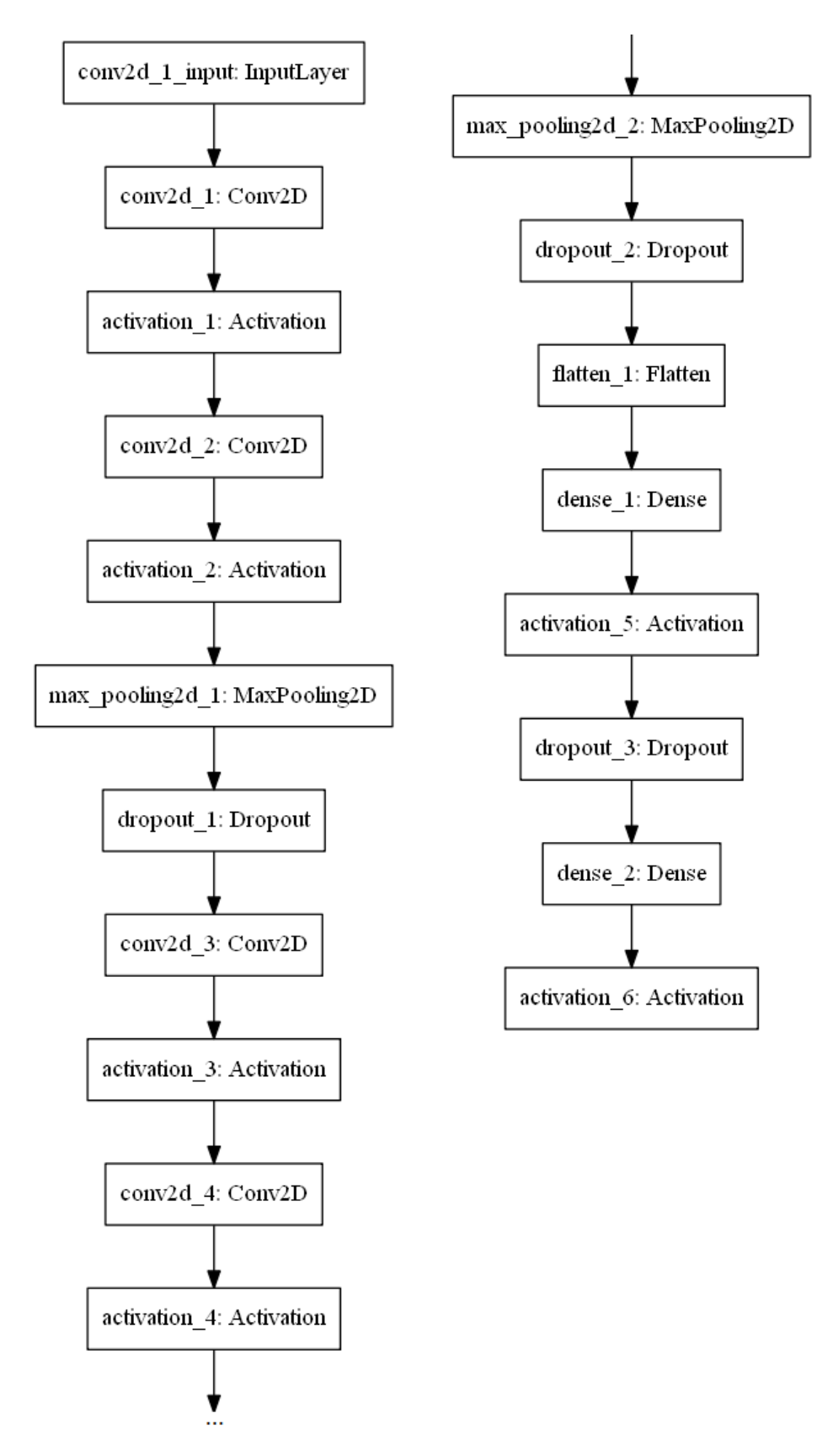

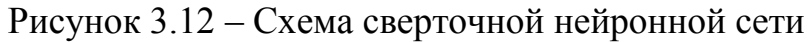

Слои Conv2D, MaxPooling2D, Dense соответствуют слоям CONV, POOL FC.

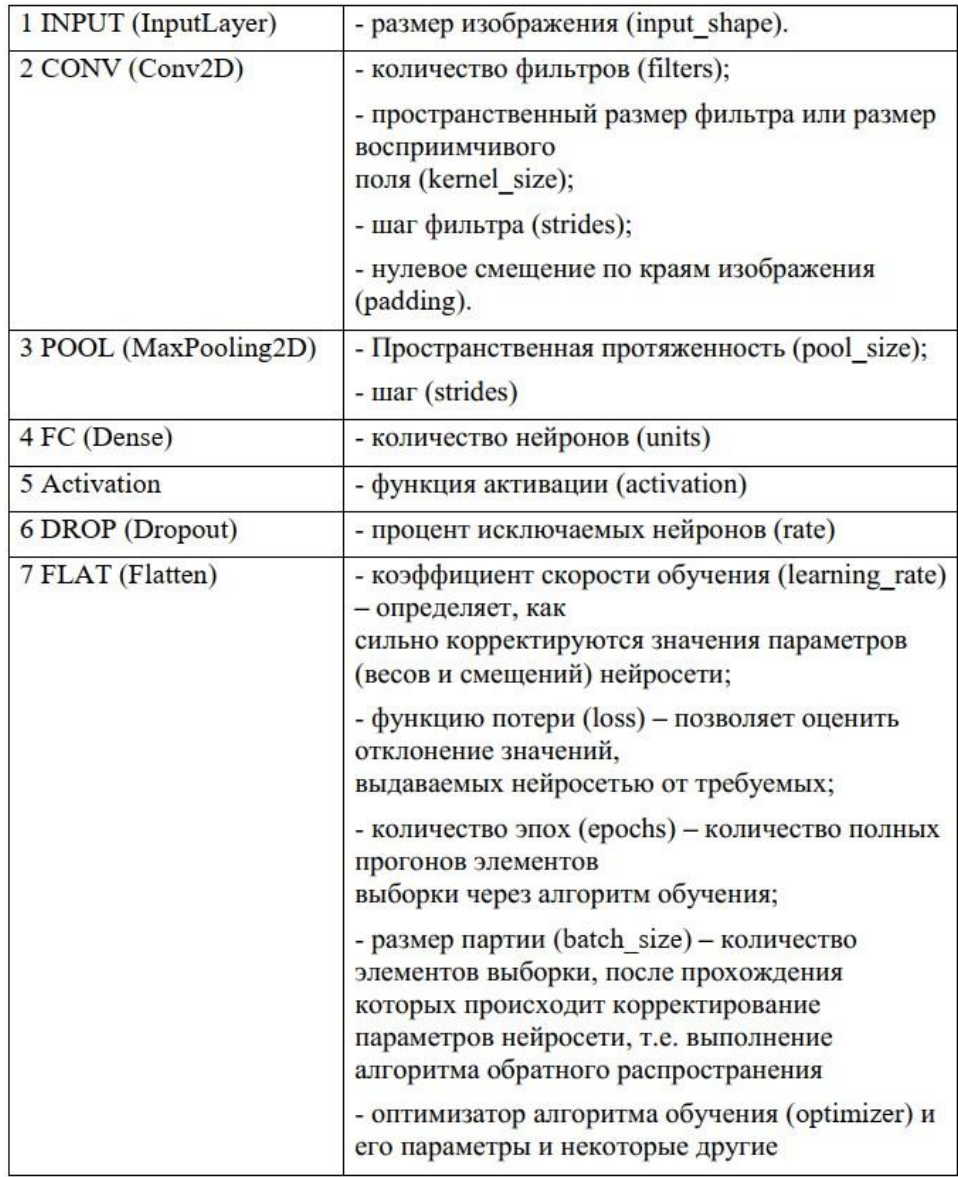

Рисунок 3.13 – Гиперпараметры сверточной сети, в скобках указаны обозначения Keras

Финальным шагом преобразования API в изображение является построение файла с набором данных. Был выбран формат данных CIFAR-10 [15]. Набор данных представляет словарь Python (dict)

В качестве источника легитимных Android-приложений был взят набор PlayDrone APKs [16]. Для проекта я взял произвольно 320 приложений (таблица 3.1).

| Категория     |        | Кол-во   Категория | Кол-во |  |  |
|---------------|--------|--------------------|--------|--|--|
| Action        |        | Personalization    |        |  |  |
| Communication | 45     | Racing             |        |  |  |
| Media         | $\cap$ | Photography        |        |  |  |
| Music         |        | Tools              |        |  |  |

Таблица 3.1 – Количество легитимных приложений по категориям

А в качестве источника вредоносных приложений был использован проект Android Malware Dataset [17]. Для проекта я взял произвольно 341 приложение (таблица 3.2).

| Категория           |    | Кол-во   Категория | Кол-во |
|---------------------|----|--------------------|--------|
| Ad                  |    | Leech              |        |
| Bankbot             |    |                    |        |
| <b>Fake Booster</b> |    | <b>Stealer</b>     |        |
| <b>Fake Clock</b>   | 44 |                    |        |

Таблица 3.2 – Количество вредоносных приложений по категориям

Таким образом у меня получилось 661 приложение из них 320 – легитимные, а 341 – вредоносные.

При использовании нейронной сети в качестве анализатора вредоносных приложений удалось достичь результата в 94% процента точности.

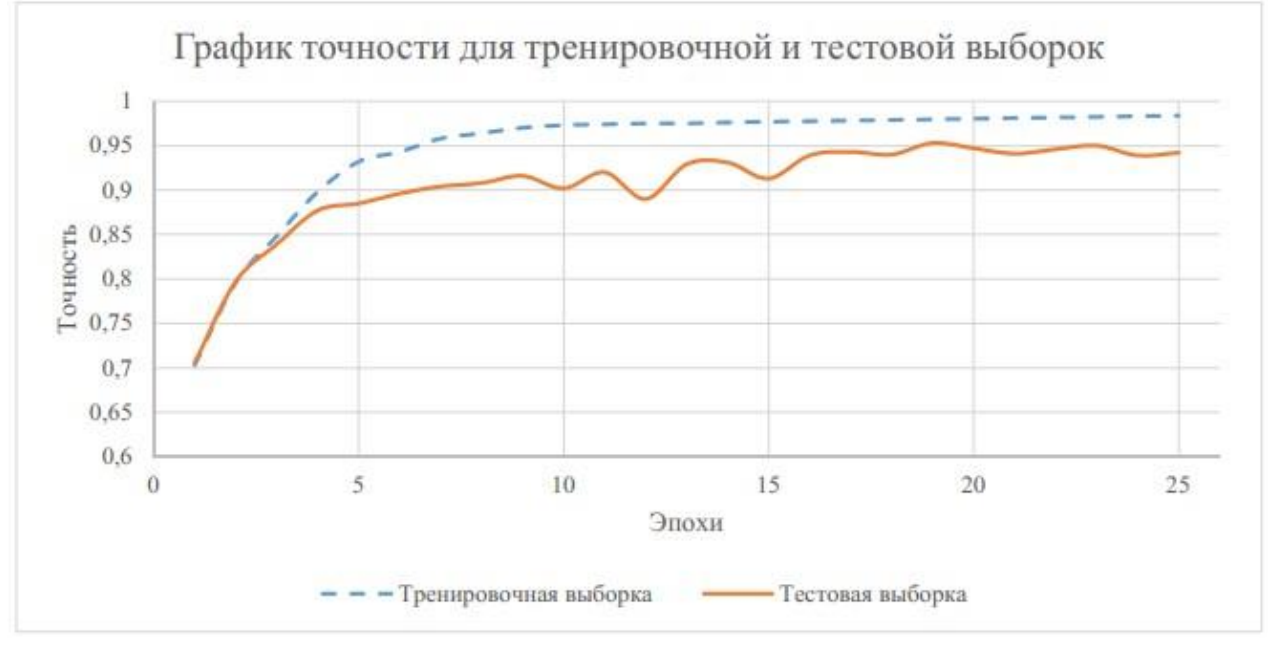

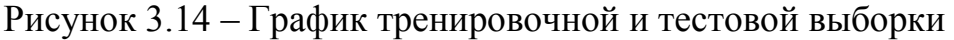

При наличии более мощных аппаратных ресурсов и больших размерах выборки возможно сократить количество циклов (эпох) обучения

### **Вывод**

В данной главе был подробно описан метод по выявлению вредоносных Android-приложений с помощью сверточной нейронной сети. Также было описано оборудование для тестирования и обучения нейросети, и программное обеспечение в виде языка программирования Python 3, фреймворка TensorFlow и Keras.

Для представления данных нейросети был осуществлен метод по представлению пар API запросов в виде RGB изображения. Выборка из легитимных и вредоносных Android-приложений была собрана из открытых библиотек Playdrone-apk и Android Malware Dataset.

Также было подробно описан процесс разработки сверточной нейронной сети под анализ Android-приложений.

### 3 Технико-экономическое обоснование

<span id="page-36-0"></span>B ДИПЛОМНОМ разработка данном проекте рассматривается программного продукта для компаний, в которых есть отдел информационной безопасности.

Основная илея разрабатываемого программного обеспечения автоматизированный поиск уязвимостей искусственных  $\mathbf{c}$ помощью нейронных сетей.

Технико-экономическое обоснование содержит:

- определение трудоёмкости разработки программного продукта (ПП);

- расчет затрат на разработку ПП;

- определение возможной цены разработанного ПП;

- оценку социально - экономических результатов функционирования  $\Pi\Pi$ .

В стоимость разработки включаются следующие расходы:

- заработная плата разработчиков;

- отчисления на социальные нужды;

- материальные затраты;

- затраты на спецоборудование для разработки ПО:

- амортизационные расходы и т.д.

### 3.1 Трудоёмкость разработки ПП

<span id="page-36-1"></span>Для определения трудоёмкости разработки ПП необходимо в первую очередь составить перечень всех основных этапов выполняемых работ. Следует выделить среди **BCCX** этапов логическое упорядочивание последовательности отдельных работ и выявление возможностей **HX** параллельного выполнения с целью существенного сокращения общей длительности проведения разработки ПП.

Форма разделения работ по этапам с учетом трудоёмкости их выполнения приведена в таблице 4.1.

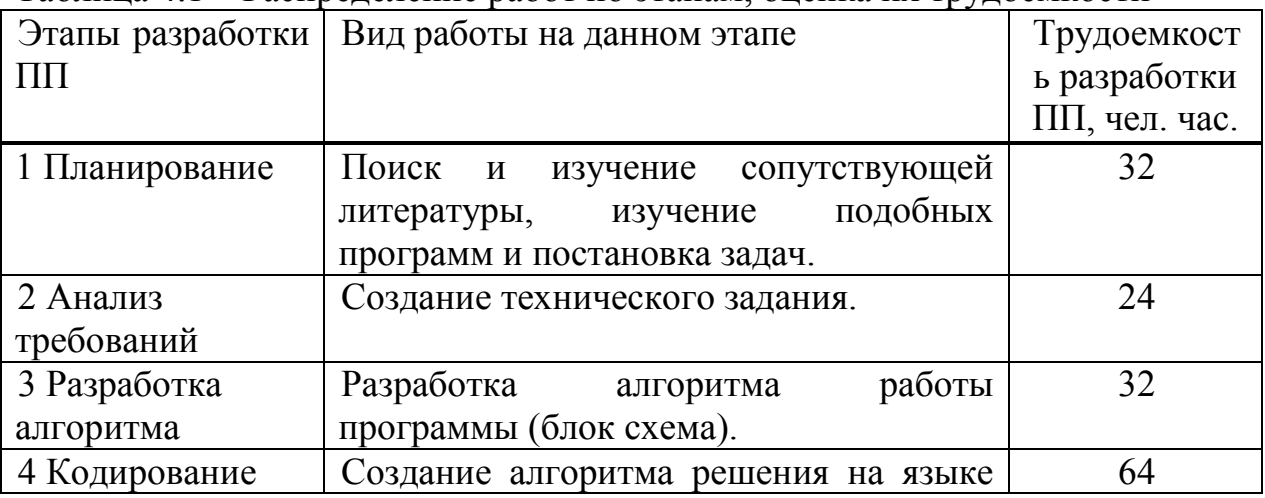

Таблина 4.1 - Распрелеление работ по этапам, оценка их трудоёмкости

|  |  | `ммирования.<br><b>IID</b> |  |
|--|--|----------------------------|--|
|--|--|----------------------------|--|

*Продолжение таблицы 4.1*

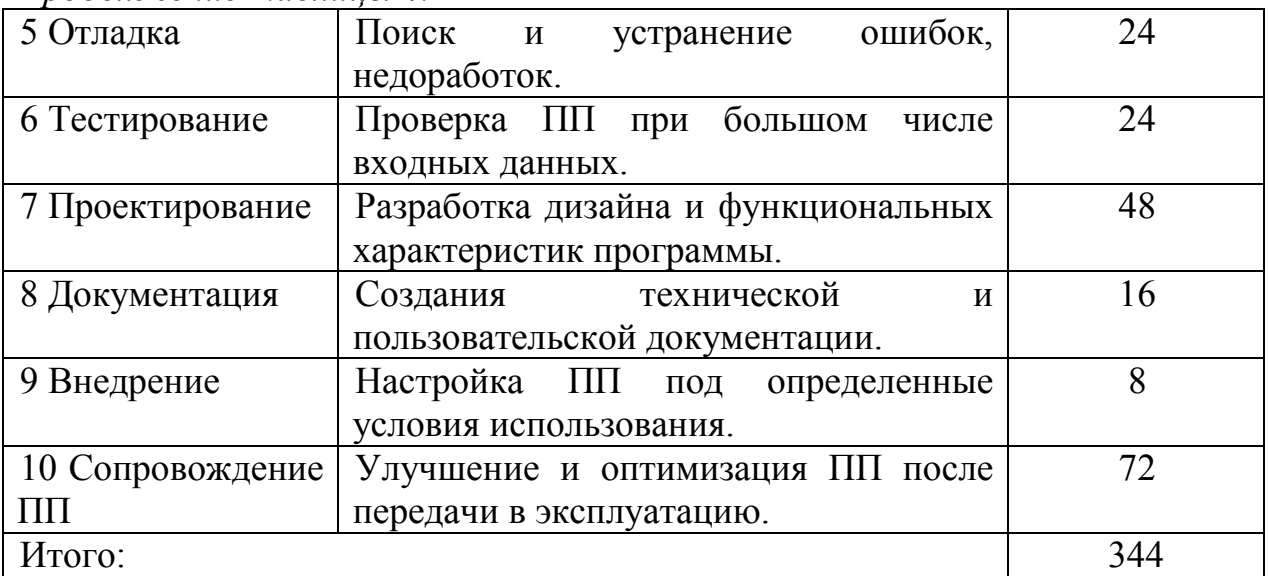

### **3.2 Расчет затрат на разработку ПП**

<span id="page-37-0"></span>Определение затрат на разработку ПП производится на основе существующей сметы, которая включает следующие статьи:

Статья «Оборудование» состоит из перечня оборудования, необходимого для разработки ПП. Расчет затрат на оборудование производится по форме, приведенной в таблице 4.2.

Статья «Материальные затраты» состоит из основных и вспомогательных материалов, энергии, необходимых для разработки ПП. Расчет затрат на материальные ресурсы производится по форме, приведенной в таблице 4.3.

| Наименование                    | Единица  | Колич | Цена за ед., | $CyMM$ <sub>7</sub> $T1$ |
|---------------------------------|----------|-------|--------------|--------------------------|
| оборудования                    | измерени | ectro | <b>TF</b>    |                          |
|                                 | Я        |       |              |                          |
|                                 |          |       |              |                          |
| Ноутбук HP OMEN 17-             | Штук     |       | 197 000,00   | 197 000,00               |
| $w109$ ur                       |          |       |              |                          |
| <b>TP-LINK</b><br>TL-<br>Poyrep | Штук     |       | 10 500,00    | 10 500,00                |
| <b>WR820N</b>                   |          |       |              |                          |
| МФУ XEROX WorkCentre            | Штук     |       | 89 900,00    | 89 900,00                |
| 3225DNI                         |          |       |              |                          |
| Итого:                          |          |       |              | 297 400,00               |

Таблица 4.2 – Расчет затрат на оборудование

Таблица 4.3 – Расчет затрат на материальные ресурсы

| Наименование               | Ед.     | Кол            | Цена за  | Сумма, тг |
|----------------------------|---------|----------------|----------|-----------|
| материального ресурса      | измерен | ичес           | ед., тг. |           |
|                            | ИИ      | <b>TBO</b>     |          |           |
| Компьютерная<br>МЫШЬ       | Штук    |                | 3 000,00 | 3 000,00  |
| Defender Dacota MS-155     |         |                |          |           |
| Nano                       |         |                |          |           |
| Бумага офисная А4 (500     | Упаковк |                | 1 400,00 | 1 400,00  |
| штук) SVETOCOPY            | a       |                |          |           |
| (96)<br>Тетрадь<br>листов) | Штук    | $\overline{2}$ | 210,00   | 420,00    |
| дерева"<br>"Иммитация      |         |                |          |           |
| Маяк                       |         |                |          |           |
| $50$ JI<br>A5,<br>Блокнот  | Штук    | $\overline{2}$ | 400,00   | 800,00    |
| "STANDART"                 |         |                |          |           |
| (HERLITZ)                  |         |                |          |           |
| Ручки "SUPER" GRIP-G       | Штук    | $\overline{2}$ | 120,00   | 240,00    |
| Итого:                     |         |                |          | 5 860,00  |

Общая сумма затрат на оборудование и материальные ресурсы  $(\beta_{\mu})$ определяется по формуле (4.1):

$$
3_{\scriptscriptstyle M} = \sum_{i=1}^{n} P_i \times I_i, \tag{4.1}
$$

где P<sub>i</sub> - расход i-го вида материального ресурса, натуральные единицы;

Ц. - цена за единицу і-го вида материального ресурса, тг;

і - вид материального ресурса;

n - количество видов материальных ресурсов.

$$
3M = 297 400,00 + 5 860,00 = 303 260,00(\text{centre}).
$$

Затраты на программное обеспечение представлены в таблице 4.4:

|               |                   |        | Стоимость | Общая      |
|---------------|-------------------|--------|-----------|------------|
| Наименование  | Название продукта | Кол-во | единицы,  | стоимость, |
|               |                   |        | TГ        | TГ         |
| Операционная  | Microsoft Windows |        | 45000,00  | 45 000,00  |
| система       | 10 SP1            |        |           |            |
| Редактор кода | Sublime Text      |        | 30320,00  | 30 320,00  |

Таблица 4.4 – Затраты на программное обеспечение

Затраты на интернет. По тарифу КазахТелеком цена интернета составляет 4500 тг. за месяц. Так как для разработки ПП требуется 43 дня, имеет смысл рассчитать стоимость за два месяца:

Затраты на интернет:

4 500  $*$  2 = 9 000 T.

### **3.3 Расчет затрат на электроэнергию**

<span id="page-39-0"></span>Затраты на электроэнергию. Так как для разработки ПП используется в основном электрооборудование, то следует рассчитать затраты на электроэнергию по специальной форме, приведенной в таблице 4.5.

| Наименование                                | Паспо        | Коэффицие   | Время      | Цена                     | Сумма,      |  |  |
|---------------------------------------------|--------------|-------------|------------|--------------------------|-------------|--|--|
| оборудование                                | ртная        | <b>HT</b>   | работы     | электроэнер              | тенге       |  |  |
|                                             | мощно        | использован | оборудован | m <sub>2</sub>           |             |  |  |
|                                             | CТЬ,         | ИЯ          | ИЯ<br>ДЛЯ  | гии, $\kappa Bm \cdot q$ |             |  |  |
|                                             | $\kappa B$ T | мощности    | разработки |                          |             |  |  |
|                                             |              |             | $\Pi$ , ч  |                          |             |  |  |
| Ноутбук                                     | 0,3          | 0,7         | 168        | 18,32                    | 646,33      |  |  |
| Poyrep                                      | 0,06         | 0,7         | 168        | 18,32                    | 129,27      |  |  |
| МФУ                                         | 0,7          | 0,9         | 36         | 18,32                    | 415,50      |  |  |
| Освещение                                   | 0,3          | 0,7         | 168        | 18,32                    | 646,33      |  |  |
| 1 837,43<br>Итого затраты на электроэнергию |              |             |            |                          |             |  |  |
| НДС 12%                                     | 220,49       |             |            |                          |             |  |  |
| Общая сумма                                 |              |             |            |                          | 2 0 5 7 9 2 |  |  |

Таблица 4.5 – Затраты на электроэнергию

По тарифу АлматыЭнергоСбыт цена электроэнергии составляет 18,32 *тг*

*кВт ч* (для юридических лиц).

Общая сумма затрат на электроэнергию  $3$ , рассчитывается по формуле (4.2):

$$
3_{\circ} = \sum_{i=1}^{n} M_i \times K_i \times T_i \times U , \qquad (4.2)
$$

где  $M_i$  – паспортная мощность i-го электрооборудования, кВт;

Кi –коэффициент использования мощности i-го электрооборудования (принимается  $K_i = 0.7, 0.9$ );

 $T_i$  – время работы i-го оборудования за весь период разработки ПП ч (из таблицы 1);

Ц – цена электроэнергии, тг/кВтч;

i – вид электрооборудования;

n – количество электрооборудования.

$$
3_9 = 646,33 + 129,27 + 415,50 + 646,33 = 1837,43
$$
 Tr.

С учетом НДС сумма составит:

$$
3_3 = 1837,43 + (1837,43 * 12\%) = 2057,92
$$
 Tr.

### **3.4 Затраты на оплату труда**

<span id="page-40-0"></span>Для разработки программного обеспечения создана группа из трех человек. В которую входят: аналитик, разработчик и тестировщик.

Трудоемкость разработки составляет 344 часа / 8 = 43 рабочих дня.

В статью «Затраты на оплату труда» входят расходы на оплату всех работников, занятых разработкой ПП. Затраты на оплату труда рассчитываются по форме, приведенной в таблице 4.6.

| Категория                      | Квалификация  | Трудое-      | Часовая              | Сумма            |
|--------------------------------|---------------|--------------|----------------------|------------------|
| работника                      |               | мкость       | ставка,              | заработной платы |
|                                |               | разработ     | $T\Gamma/\mathbf{H}$ | за месяц, тг     |
|                                |               | ПП,<br>КИ    |                      |                  |
|                                |               | час          |                      |                  |
| Аналитик                       | Инженер-      | 344          | 852,27               | 293 180,88       |
|                                | аналитик      |              |                      |                  |
| Разработчик                    | Инженер-      | 344          | 1 704,54             | 586 361,76       |
|                                | проектировщик |              |                      |                  |
| Тестировщик                    | Инженер-      | 344          | 681,81               | 234 542,64       |
|                                | программист   |              |                      |                  |
|                                |               |              |                      |                  |
|                                |               |              |                      |                  |
| Итого затраты на оплату труда: |               | 1 114 085,28 |                      |                  |

Таблица 4.6 – Затраты на оплату труда

Общая сумма затрат на оплату труда  $3<sub>r</sub>$  определяется по формуле (4.3):

$$
3_{mp} = \sum_{i=1}^{n} 4C_i \times T_i
$$
\n
$$
(4.3)
$$

где Ч $C_i$  – часовая ставка i-го работника, тенге;

 $Ti$  – трудоемкость разработки ПП, чел $\times$ ч;

i – категория работника;

n – количество работников, занятых разработкой ПП.

Часовая ставка работника может быть рассчитана по формуле (4.4):

$$
q_{\text{C}_i} = \frac{3\text{I}_i}{\Phi \text{P}_i},\tag{4.4}
$$

где ЗПi – месячная заработная плата i-го работника, тг; ФРВi – месячный фонд рабочего времени i-го работника, час.

$$
4C_{\text{ahamutuk}} = 150000,00 / 8 * 22 = 852,27 \text{ (rehre/vac)}.
$$
  
\n
$$
4C_{\text{paspa60} = 300000,00 / 8 * 22 = 1704,54 \text{ (rehre/vac)}.
$$
  
\n
$$
4C_{\text{recrupobuluk}} = 120000,00 / 8 * 22 = 681,81 \text{ (rehre/vac)}.
$$

$$
3 \text{ rp} = (852,27 + 1704,54 + 681,81) * 344 = 1114\,085,28 \text{ rehr.}
$$

#### **3.5 Расчет затрат по социальному налогу**

<span id="page-41-0"></span>Социальный налог. В статью «Социальный налог» включена сумма, рассчитываемая как 9,5% от затрат на оплату труда всех работников  $3_{\scriptscriptstyle{\text{T}}} ,$ занятых разработкой ПП. При расчете необходимо учесть, что пенсионные отчисления  $(10\%$  от  $3<sub>r</sub>)$  не облагаются социальным налогом. Социальный налог можно рассчитать по формуле (4.5):

$$
C_{\rm H} = (\Phi 0T - \Pi 0) * 0,095 \tag{4.5}
$$

где ПО – отчисления в пенсионный фонд, они составляют 10% от ФОТ.

 $\Pi 0 = 1114000.00 * 0.1 = 111408.52$  тенге  $C_{\text{H}} = (1114085.28 - 111408.52) * 0.095 = 92254.29$  тенге

#### <span id="page-41-1"></span>**3.6 Амортизация основных фондов и прочие затраты**

Амортизация основных фондов.

В статье «Амортизация основных фондов» рассчитывается сумма амортизационных отчислений от стоимости оборудования и программного обеспечения (ПО), которые использовались в ходе разработки ПП. Амортизационные отчисления рассчитываются по форме, приведенной в таблице 4.7.

| Наименование         | Стоимость  | Годова        | Эффективн           | Время              | Сумма, |  |
|----------------------|------------|---------------|---------------------|--------------------|--------|--|
| оборудования и       | оборудован | я норма       | фонд<br>ый          | работы             | тенге  |  |
| $\Pi$ <sup>O</sup>   | ия и ПО,   | аморти-       | времени             | оборудован         |        |  |
|                      | <b>TT</b>  | зации,        | работы              | $\Pi$ O<br>ия<br>И |        |  |
|                      |            | $\frac{0}{0}$ | оборудован          | ДЛЯ                |        |  |
|                      |            |               | $\Pi$ O,<br>ИЯ<br>И | разработки         |        |  |
|                      |            |               | $\eta$ ГОД          | $\Pi\Pi, \Psi$     |        |  |
| HP<br>Ноутбук        | 197 000,00 | 25            | 2016                | 344                | 4      |  |
| <b>OMEN</b><br>$17-$ |            |               |                     |                    | 104,17 |  |

Таблица 4.7 – Амортизация основных фондов

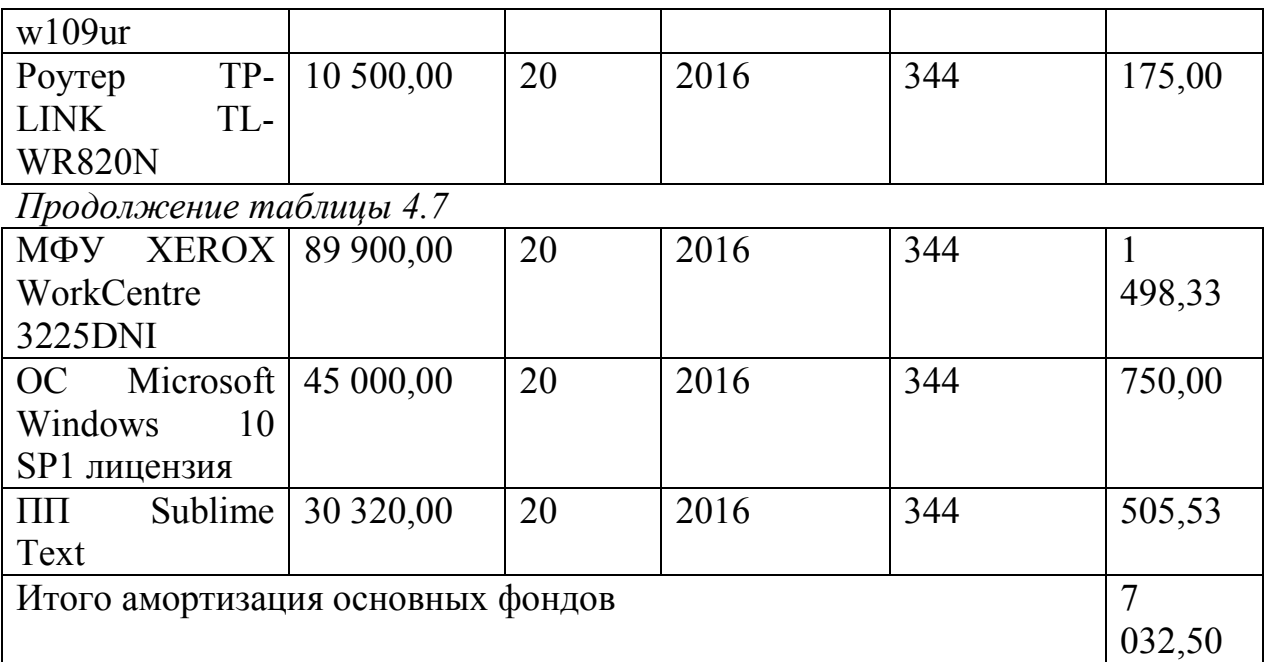

Общая сумма амортизационных отчислений определяется по формуле  $(4.6)$ :

$$
3_{AM} = \sum_{i=1}^{n} \frac{\Phi_i \times H_{Ai} \times T_{HMPi}}{100 \times T_{\phi\phi}}
$$
 (4.6)

где Фі - стоимость і-го ОФ, тг;

 $H_{Ai}$  – годовая норма амортизации i-го ОФ, %;

Т<sub>нир</sub> - время работы i-го ОФ за весь период разработки ПП, ч; Т<sub>эф</sub> – эффективный фонд времени работы i-го ОФ за год, ч/год;  $i$  – вил ОФ:

n - количество ОФ.

 $B_{AM}$  = 197 000,00\* 25 \* 168 / 100 \* 2016 = 4 104,17 (тенге).  $B_{AM} = 10500,00*20*168/100*2016 = 175,00$  (тенге).  $3<sub>AM</sub> = 89 900,00 * 20 * 168 / 100 * 2016 = 1 498,33$  (тенге)  $3<sub>AM</sub> = 45 000,00 * 20 * 168 / 100 * 2016 = 750,00$  (тенге).  $B_{AM}$  = 30 320,00\* 20 \* 168 / 100 \* 2016 = 505,53 (тенге).

### 3.7 Полная сметная стоимости разработки ПО

<span id="page-42-0"></span>На основе всех представленных расчетов необходимо оформить смету расходов на разработку ПП согласно форме, которая приведена в таблице (4.8). На рисунке 4.1 продемонстрирована диаграмма рабочих расходов.

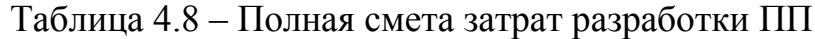

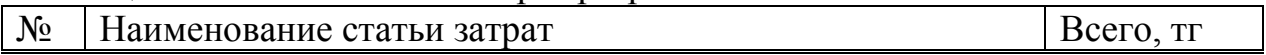

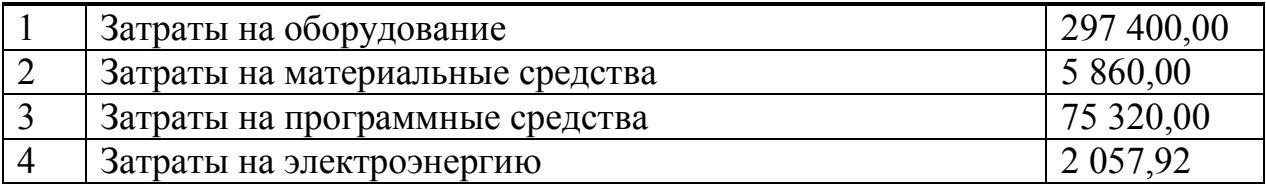

### *Продолжение таблицы 4.7*

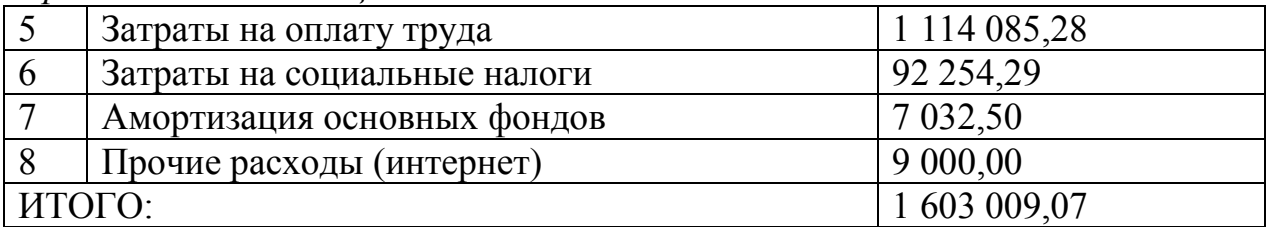

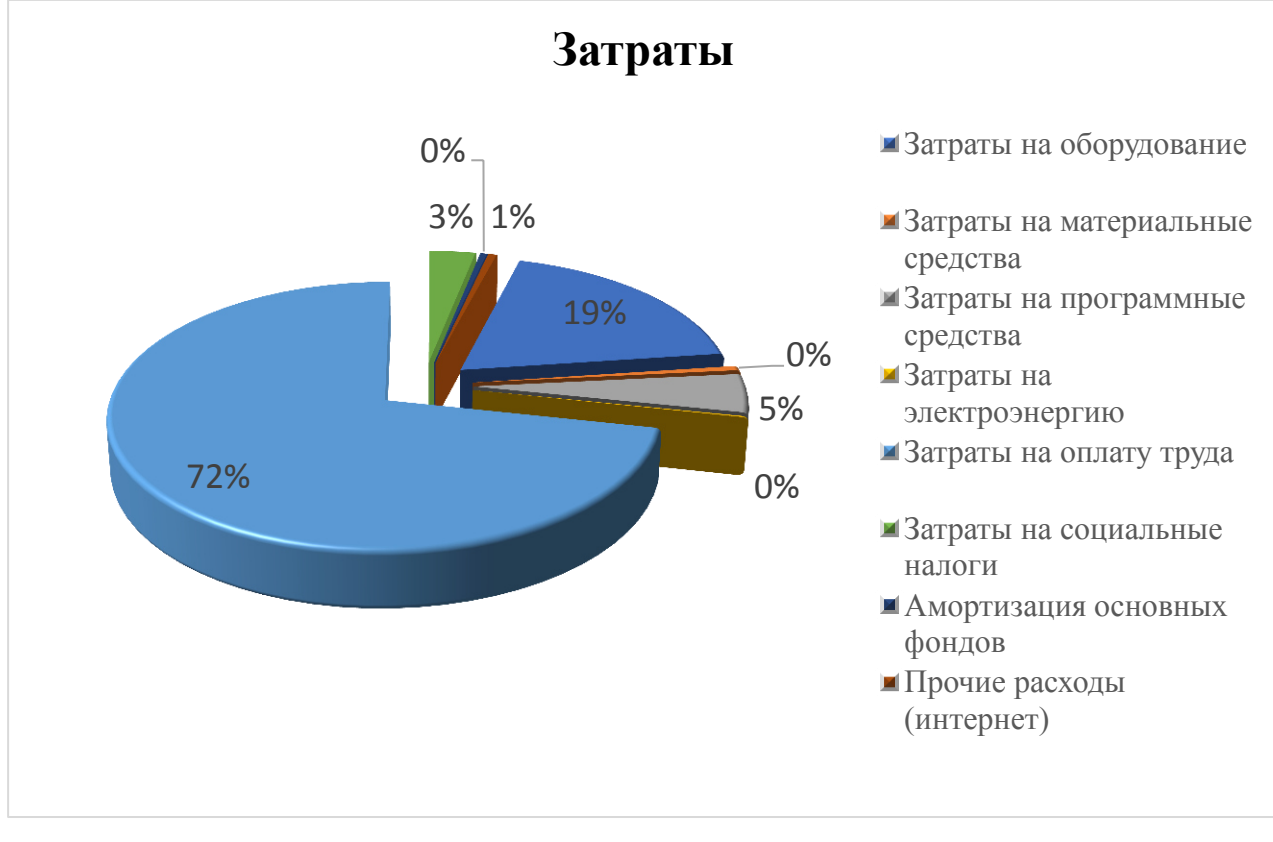

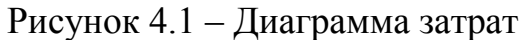

### **3.8 Определение возможной (договорной) цены ПП**

<span id="page-43-0"></span>Величина возможной (договорной) цены ПП устанавливается на основе эффективности, качества и сроков её выполнения на уровне, отвечающем экономическим интересам заказчика (потребителя) и исполнителя.

Договорная цена Ц<sub>л</sub> для прикладных ПП рассчитывается по формуле (4.7):

$$
H_{\mu} = 3_{HHP} \left( 1 + \frac{P}{100} \right) \tag{4.7}
$$

где  $3_{\text{HWP}}$  – затраты на разработку ПП, тг;

Р – средний уровень рентабельности ПО, (%). Данный параметр принят равным 20%.

 $H_{\text{II}}$  = 1 603 009,07 \* (1+20/100) = 1 923 610,88 TT.

Прибыль = 1 603 009,07  $*$  0,2 = 320 601,81

Далее определяется цена реализации с учетом налога на добавленную стоимость (НДС), ставка (НДС) устанавливается законодательно. Налоговым Кодексом РК. На 2019 год ставка НДС установлена в размере 12%.

Цена реализации с учетом НДС рассчитывается по формуле (4.8):

$$
H_{\rm P} = H_{\rm \perp} + H_{\rm \perp} * H \mathcal{A} C \tag{4.8}
$$

 $H_p = 1923610,88 + 1923610,88 * 0,12 = 2154444,18$  TT.

Рассчитанную возможную цену ПП можно округлить до 2 154 444,20 тенге.

### **Вывод**

В данном разделе были произведены расчеты затрат на приобретение необходимого оборудования, материальных ресурсов и программного обеспечения для разработки сканера уязвимостей, включая расчет затрат на оплату труда.

Смета затрат на программное обеспечение составила 1 603 009,07 тенге. Возможная договорная цена программного продукта, с учетом НДС составила 2 154 444,18 тенге. Рентабельность (прибыль) программного обеспечения составляет 320 601,81 тенге.

### <span id="page-46-0"></span>**4 Безопасность жизнедеятельности**

### **4.1 Анализ условий труда**

<span id="page-46-1"></span>Организация безопасной корпоративной сети предполагает собой наличие различного компьютерного оборудования и программного обеспечения. Для организации рабочего процесса сотрудников необходимо обеспечить их определенными удобствами: просторным рабочим пространством, обеспечивающим комфортное совершение определенных действий и перемещений в ходе рабочего процесса; комфортными креслами, снижающими нагрузку на позвоночник; аспирационными системами, обеспечивающими вентиляцию воздуха и поддерживающими оптимальную комнатную температуру.

Рабочее помещение расположено на 6 этаже бизнес центра. Планировка помещения представлена на рисунке.

Рабочее помещение рассчитано для работы 2-х сотрудников (мужчины – 2), имеющих служебные места, включая меня.

Характеристики кабинета: длина L = 5 метров, ширина W= 4 метров, высота H = 3 метра. В кабинете имеется лишь одно окно, что является недостаточной мерой обеспечения вентиляционного процесса. Также присутствует вторая дверь, примыкающая к помещению с серверами. Исходные данные указаны в таблице 5.1.

Используемое оборудование и его характеристики:

- два персональных компьютера;
- принтер.

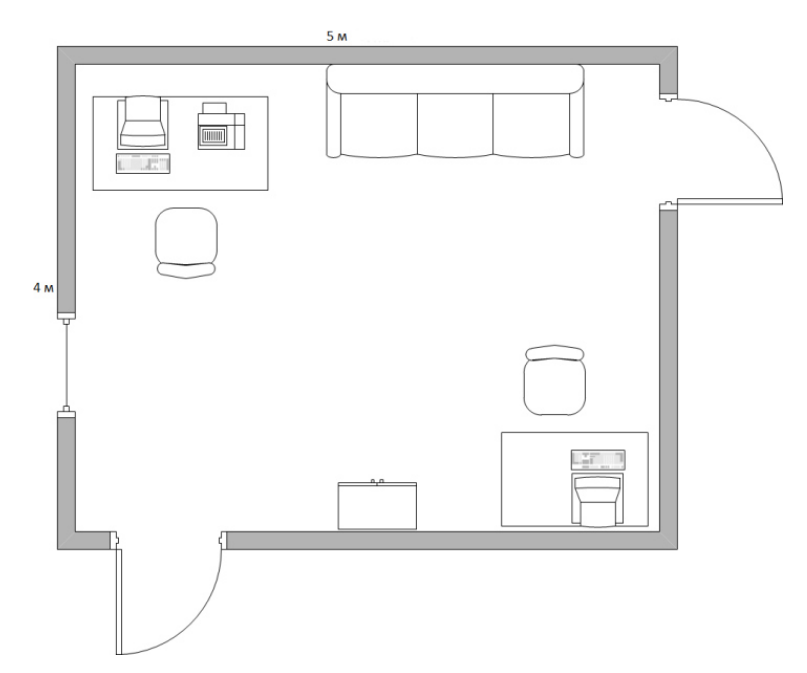

Рисунок 5.1 – Рабочее помещение

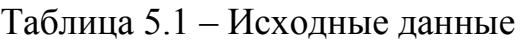

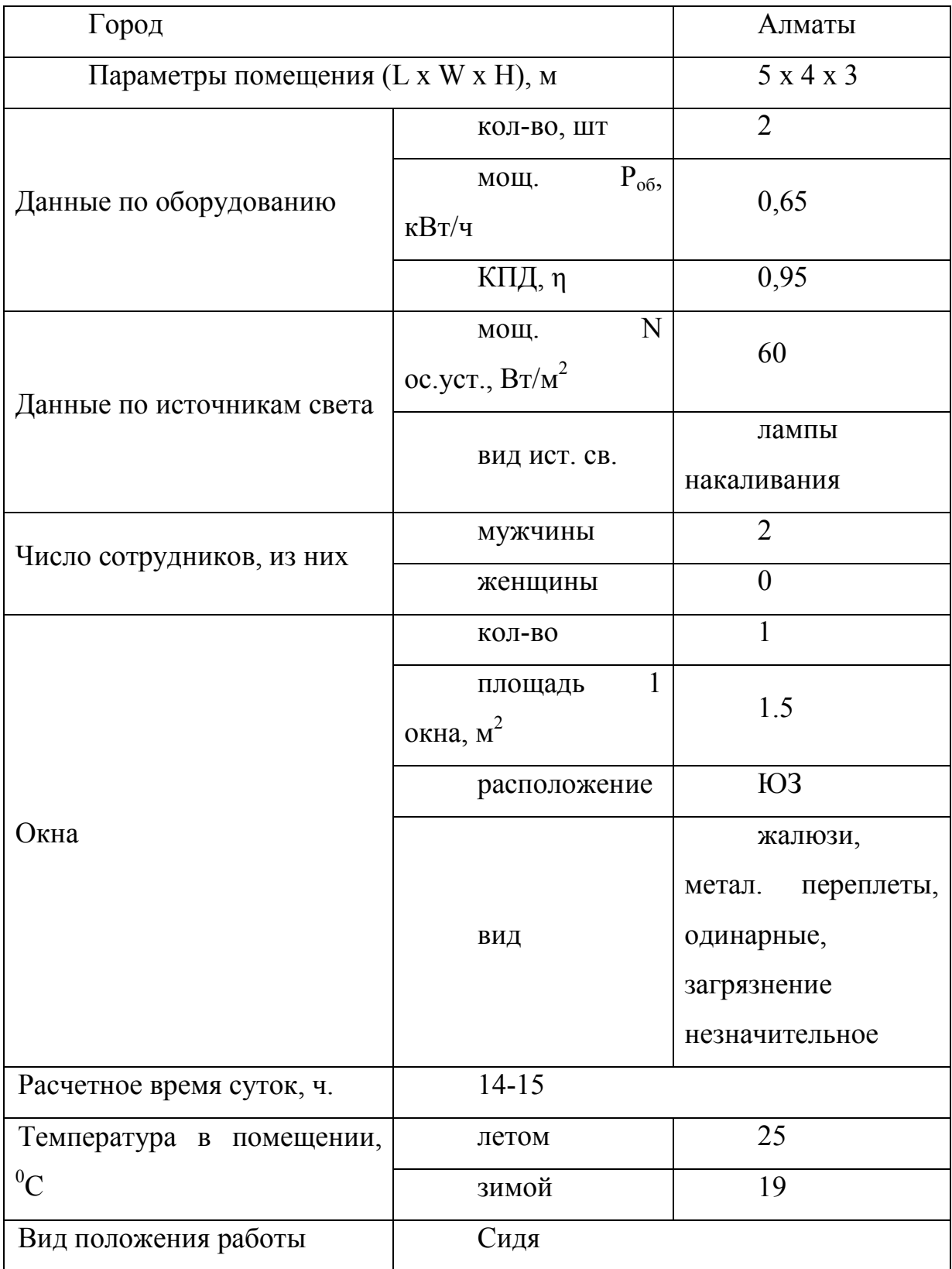

### **4.2 Расчет тепловых нагрузок в помещении**

<span id="page-48-0"></span>В помещениях различного назначения действуют в основном тепловые нагрузки, возникающие снаружи помещения (наружные); а также тепловые нагрузки, возникающие внутри зданий (внутренние).

Наружные тепловые нагрузки характеризуются определенными составляющими:

– теплопоступления или теплопотери в результате разности температур снаружи и внутри здания через стены, потолки, полы, окна и двери.

– разность температур снаружи здания и внутри него летом является положительной, в результате чего имеет место приток тепла снаружи вовнутрь помещения; и наоборот – зимой эта разность отрицательна и направление потока тепла меняется;

– теплопоступления от солнечного излучения через застекленные площади; данная нагрузка проявляется в форме ощущаемого тепла;

– теплопоступления от инфильтрации.

В зависимости от времени года и времени суток наружные тепловые нагрузки могут быть положительными. Теплопоступления и теплопотери в результате разности температур определяются по формуле 1.1:

 $Q_{\text{orp}} = V_{\text{nom}} * X_{o} * (t_{\text{Hpacu}} - t_{\text{Bpacu}})$ , Вт (1.1), где

 $V_{\text{nom}}$  – объем помещения, м<sup>3</sup>;

 $V_{\text{nom}} = 5*4*3=60 \text{ m}^3;$ 

 $\rm X_{o}$  – удельная тепловая характеристика, Вт/м $\rm ^{3*0}C;$ 

 $X_0 = 0,33 \text{ Br/m}^3*{}^{0}C;$ 

 $t_{\text{Hnacy}}$  – наружная температура (параметр А). Для холодного периода – средняя температура самого холодного месяца в 13 часов, для теплого периода – средней температуре самого жаркого месяца в 13 часов.

 $t_{\text{Bnacy}}$  – внутренняя температура, выбирается с учетом комфортных условий или технологических требований, предъявляемых к производственным процессам.

Для теплого времени года:

 $t_{\text{Hpacy}} = 29.4 \text{ }^0\text{C}$  $t_{\rm Bpace} = 25^{0}C$  $Q_{\text{opp}}= 60*0.33*4.4=87.1 \text{ Br}$ Для холодного времени года  $t_{\text{Hnacy}} = -90C$  $t_{\text{Bnacy}}$  = 19 0C  $Q_{\text{opp}} = 60*0,33*|-28| = 554,4 \text{ Br}$ 

Избыточная теплота солнечного излучения в зависимости от типа стекла почти до 90% поглощается средой помещения, остальная часть отражается. Максимальная тепловая нагрузка достигается при максимальном уровне излучения, которое имеет прямую и рассеянную составляющие. Интенсивность излучения зависит от ширины местности, времени года и времени суток.

Теплопоступление от солнечного излучения через остекление определяется по формуле 1.2:

 $Q_p = (q^I F_o^I + q^{II} F^II_o) * \beta c.3$  (1.2), где<br> $q^I$ ,  $q^{II}$  – тепловые потоки от прямой и рассеянной солнечной радиации,  $Br/m^2$ :

 $F_0^I$ ,  $F_0^II$  – площади светового проема, облучаемые и необлучаемые прямой солнечной радиацией.  $M^2$ :

βс.з. - коэффициент теплопропускания. Для штор-жалюзи  $\mathbf{c}$ металлическими пластинами:

 $\beta$ c.3. = 0.15

При отсутствии наружных затеняющих козырьков, ребер и т. д. для периода облучения остекления солнцем, когда его лучи проникают через окно в помещение  $F_0^I = F_{0}^I = F_0 = 0$ , (1.3):

 $Q_p = q^H F_0 * \beta c.3 = q_{bp} * K_{1}^{T} * K_{2} * \beta c.3 * n * S_{0}$ 

 $q_{\text{\tiny BH}}$ ;  $q_{\text{\tiny BP}}$  – тепловые потоки от рассеянной радиации,  $Br/M^2$ . Для широты в 43<sup>0</sup>СШ (Алматы) после полудня в 14-15 ч. при расположении ЮЗ:

 $q_{\rm BD} = 97 \text{ Br/m}^2$ ;

 $F_0 = nS_0 = 1.1, 5 = 1.5$  м<sup>2</sup> – площадь светового проема (n – число окон; S<sub>0</sub> – площадь 1 окна);

 $K_1$  – коэффициент затемнения остекления переплетами  $(K_{1}^{T}$  – для проемов в тени).

 $K^T = 1.28$ ;

К<sub>2</sub> - коэффициент загрязнения остекления.

 $K_2 = 0.95$ .

Тогда:

 $Q_p = 97*1,28*0,95*0,15*1,5=26,5 B_T$ 

Внутренние нагрузки в жилых, офисных или относящихся к сфере обслуживания помещениях слагаются в основном из тепла:

- выделяемого людьми;

- выделяемого лампами осветительными. электробытовыми  $\mathbf{M}$ приборами;

- выделяемого компьютерами. печатающими устройствами фотокопировальными машинами пр.;

Теплопоступления от людей зависит от интенсивности выполняемой работы и параметров окружающего воздуха. Тепло, выделяемое человеком, складывается из ощутимого (явного), то есть передаваемого в воздух помещения путем конвекции и лучеиспусканий, и скрытого тепла, затрачиваемого на испарение влаги с поверхности кожи и из легких.

Летом при 24 °С один мужчина выделяет явного тепла 67 Вт, а общего -102 Вт. Женщина выделяет 85% от нормы тепловыделений взрослого мужчины. Тогда выделение явного тепла в помещении составит:

 $Q_{\rm n}^{\rm s} = 67*2 = 134 \text{ Br}$ 

А выделение общего тепла:

 $Q_{\text{n}}^{\text{o}} = 102*2 = 204 \text{ Br}$ 

Зимой при  $18 \degree$ С один мужчина выделяет явного тепла 89 Вт, а общего – 104 Вт. Тогда выделение явного тепла в помещении составит:

 $Q_3^B = 89*2 = 188 \text{ Br}$ 

А выделение общего тепла:

 $Q_3^o = 104*2 = 208 \text{ Br}$ 

Теплопоступление от осветительных приборов, оргтехники и оборудования рассчитывается следующим образом. Теплопоступление от ламп определяется по формуле (5):

$$
Q_{\text{occ}} = \eta \cdot N_{\text{occ}} \cdot F_{\text{non}}, \quad Bm \tag{1.4}
$$

где η – коэффициент перехода электрической энергии в тепловую (для лампы накаливания η=0,92-0,97);

 $\rm N_{ocs}$  — установленная мощность ламп (N=60 Вт/м $^2$ );

 $F_{\text{no}}$  – площадь пола:

 $F_{\text{non}} = 5*4=20 \text{ m}^2$ 

Тогла:

$$
Q_{\text{oCB}} = 0.94*60*20 = 1128 \text{ B}
$$
T

Тепло, выделяемое производственным оборудованием, определяется по формуле (6):

 (1.5)  $Q_{06} = 0.65 * 2 * 0.95 * 10^3 = 1.24$  kBT.  $Q_{o\delta} = N_{vcm} \cdot K$ 

Теплопритоки, возникающие за счёт находящейся оргтехники – это 30% мощности оборудования:

 $Q_{\text{opt}} = 1 * 0.3 * 0.3 * 10^3 = 0.09 \text{ kBr}$ 

### **4.3 Расчет теплового баланса помещения**

<span id="page-50-0"></span>На основании выполненных расчетов составим баланс теплопоступлений в помещении:

 $Q_{\mu 36} = Q_p + Q^4 + Q_{\rho c6} + Q_{\rho 6} + Q_{\rho p c} + Q_{\rho c p}$  $\text{U}(\text{C}_{14} \text{C}_{14}^{\text{J}})$  = 26,5 + 134 + 1128 + 1240 + 90 + 87,1 = 2,705 kBT Зима:  $Q_{\text{\tiny{M36}}}^3$  = 26,5 + 188+ 1128 + 1240 + 90 + 554,4 = 3,226 кВт

Так как тепловой баланс для лета больше зимнего теплового баланса, то рассчитаем теплонапряженность воздуха по формуле:

$$
Q_{\rm H} = \frac{Q_{\rm H3B, \rm IEETO} \times 860}{V_{\rm TOM}}
$$
  
\n
$$
Q_{\rm H} = \frac{2,705 \cdot 860}{60} = 38,7 \text{ kkaJ/M3}
$$
  
\n
$$
\Pi \text{pH} \ Q_{\rm H} > 20 \text{kkaJ/M}^3, \ \Delta t = 8 \text{ °C},
$$
  
\n
$$
\text{rH} \ Q_{\rm H} < 20 \text{kkaJ/M}^3, \ \Delta t = 6 \text{ °C}.
$$

Определение количества воздуха, необходимое для поступления в помещение:

$$
L = \frac{Q_{\text{M3B}} \times 860}{C \times \Delta t \times \gamma}
$$

 $L = \frac{2,705 \cdot 860}{0.34 \cdot 8 \cdot 1.36}$  $\frac{2,703,000}{0,24 \cdot 8 \cdot 1,206}$  = 1004,6 м3/час где С=0,24 ккал/(кг · °C) – теплоемкость воздуха,  $\gamma$ =1,206 кг/м<sup>3</sup> – удельная масса приточного воздуха.

Определение кратности воздухообмена:  $N = L/V_{\text{nom}} = 1004,6/60 = 16,7$  час<sup>-1</sup>

## **4.4 Выбор кондиционера. Схема расположения**

<span id="page-51-0"></span>Исходя из полученных результатов, для удаления лишнего тепла и очистки воздуха нужно использовать вентиляционную систему, которая способна обеспечить требуемую подачу воздуха L=1004,6 (м3/ч). В данном случае подойдет Кондиционер Daikin FAQ100B/RR100BV Nord-40T. Данный кондиционер способен обеспечить подачу воздуха до 1380 м3 /ч.

Технические характеристики:

- мощность (охлаждение): 3.56 кВт;
- мощность (обогрев): 3.56 кВт;
- потребляемая мощность при охлаждении: 2600 Вт;
- потребляемая мощность при обогреве: 2800 Вт;
- обслуживаемая площадь: 80 м2;
- уровень шума внутреннего блока: 45 дБ;
- уровень шума внешнего блока: 53 дБ;
- цвет: белый.

Характеристики подключения:

- вентиляция: 1380 м3/час;
- класс энергоэффективности при охлаждении/обогреве: А++/А++;
- электропитание, В/Гц/Ф:220 Вт;
- энергопотребление в режиме ожидания не более 1 Вт.

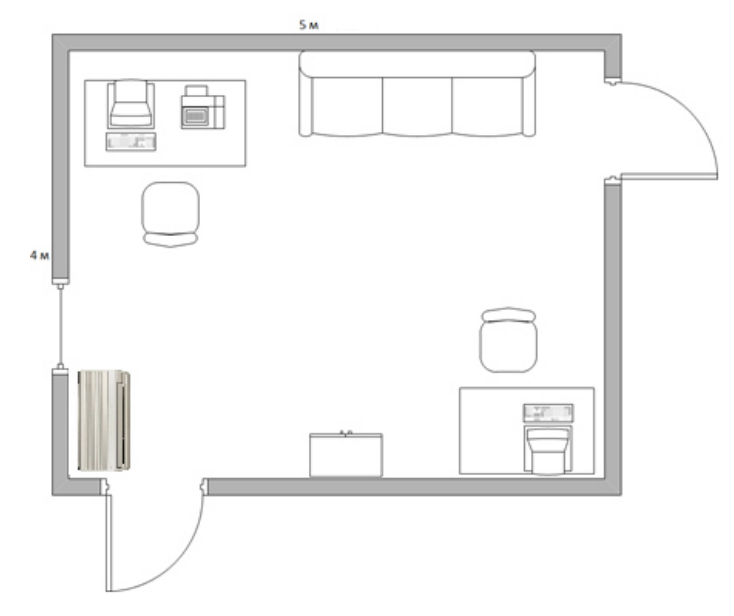

Рисунок 5.2 – Расположение кондиционера

### **Вывод**

В данном разделе дипломного проекта были рассмотрены и рассчитаны воздушные показатели для благоприятных условий труда, а именно, тепловые нагрузки в помещении, наружные и внутренние. Исходя из расчетов, была выбрана модель кондиционера с соответствующими характеристиками. По расчетам можно наблюдать, что избыток тепла летом составляет 2,705 кВт, что делает необходимым установку достаточно мощной системы кондиционирования. Для создания хороших условий труда необходим один кондиционер с подачей воздуха не менее 1004 м3 /ч, в текущем случае был выбран кондиционер Daikin FAQ100B/RR100BV Nord-40T с подачей воздуха до 1380 м3 /ч.

### Заключение

<span id="page-53-0"></span>В данном дипломном проекте были представлены результаты метода выявления вредоносных Android-приложений с помощью выработанного подхода основанного на методе глубокого обучения сверточной нейронной сети. Судя по данным ресурса Statcounter доля ОС Android на рынке портативный устройств составляет 74%. Поэтому защита данной ОС посредством нейронных сетей остается актуальной.

Были рассмотрены и кратко описаны основные виды нейронных сетей глубокого обучения такие как: рекуррентная сеть, сети долгой краткосрочной памяти и сверточная нейронная сеть. Исходя из достоинства быстро распознавать изображения было принято решение использовать сверточную нейронную сеть.

Также была рассмотрена структура ОС Android, ее компоненты. Вкратце изложено из чего состоит Android-приложение и какой его компонент при декомпиляции будет использован.

Основываясь на выбранном подходе и среде анализа Androidприложений был реализован метод анализа на вредоносное программное обеспечение путем представления пар API запросов в виде изображения и последующим анализом сверточной нейронной сетью.

Эффективность в обнаружении вредоносного приложения данным методом составляет 94%. При наличии более мощных аппаратных ресурсов возможно повысить скорость обучения и существенно увеличить темп Android-приложений. анализа

## **Список литературы**

1 Mobile Operating System Market Share Worldwide [Электронный ресурс]

// StatCounter.com. – URL: [http://gs.statcounter.com/os-market](http://gs.statcounter.com/os-market-share/mobile/worldwide)[share/mobile/worldwide.](http://gs.statcounter.com/os-market-share/mobile/worldwide) (дата обращения: 05.05.2019)

2 Отчет компании Kaspersky Lab // SucureList.com – URL: <https://securelist.com/kaspersky-security-bulletin-2018-statistics/89145/>(дата обращения: 24.05.19).

3 Барский А. Б. Б26 Нейронные сети: распознавание, управление, принятие решений. — М.: Финансы и статистика, 2004. — 176 с: ил. — (Прикладные информационные технологии). ISBN 5-279-02757-Х.

4 Курс «Основы Нейронных Сетей » // NeuralNet.Info – URL: neuralnet.info/chapter/основы-инс (дата обращения: 12.05.19).

5 Курс «Neural Network Zoo» // The Asimov Institute – URL: <http://www.asimovinstitute.org/neural-network-zoo/>(дата обращения: 12.05.19).

6 Базовый курс «Как работает LSTM » // Stanislav Isakov – URL <https://neurohive.io/ru/osnovy-data-science/lstm-nejronnaja-set/>(дата обращения: 17.05.19).

7 Статья «Сверточная нейронная сеть, часть 1: структура, топология, функции активации и обучающее множество» // Habr.com Иван Голиков – URL:<https://habr.com/ru/post/348000/>(дата обращения: 19.05.19)

8 N. Peiravian, X. Zhu. Machine Learning for Android Malware Detection Using Permission and API Calls [Текст] // ICTAI '13 Proceedings of the 2013 IEEE 25th International Conference on Tools with Artificial Intelligence. – Ноябрь 2013. –С. 300-305.

9 R. A. Nix. Applying Deep Learning Techniques to the Analysis of Android APKs [Электронный ресурс] // digitalcommons.lsu.edu: Louisiana State University Digital Commons, 2016. – URL: https://digitalcommons.lsu.edu/cgi/viewcontent.cgi?article=5443&context=gradsch ool theses. – (дата обращения:  $10.04.2018$ )

10 Курс «Введение в разработку приложений для встроенных систем на платформе Intel Atom» // Константин Амелин, Олег Граничин, Владимир Кияев, Александр Корявко, Роман Лучин. – 2012 URL: <https://www.intuit.ru/studies/courses/10617/1101/info>(дата обращения: 03.05.19).

11 Open Source MurMurHash3 – URL: <https://github.com/aappleby/smhasher/wiki/MurmurHash3>(дата обращения: 10.04.2018)

12 Open Source Androguard – URL: <https://github.com/androguard/androguard>(дата обращения: 17.05.2019)

13 Open Source PScout – URL[:https://github.com/zyrikby/PScout](https://github.com/zyrikby/PScout) (дата обращения: 17.05.2019)

14 Open Source TyperMethodsAndFields – URL[:https://github.com/JesusFreke/smali/wiki/TypesMethodsAndFields](https://github.com/JesusFreke/smali/wiki/TypesMethodsAndFields) (дата обращения: 17.05.2019)

15 Курс «CIFAR-10» // Alex Krizhevsky – URL: <https://www.cs.toronto.edu/~kriz/cifar.html>(дата обращения: 17.05.2019)

16 Playdrone-apk-e8 [Электронный ресурс] // archive.org: Internet Archive. – URL: https://archive.org/details/playdrone-apk-e8. – (дата обращения: 25.05.2019).

17 Android Malware Dataset [Электронный ресурс] // amd.arguslab.org. – URL: http://amd.arguslab.org/. – (дата обращения: 24.05).